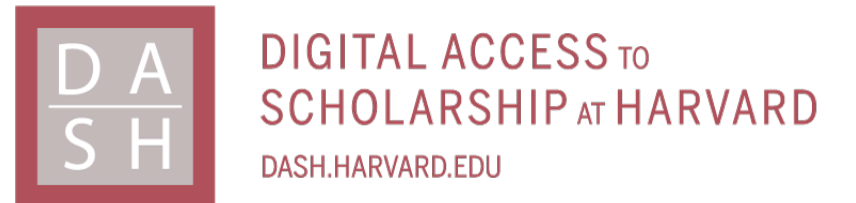

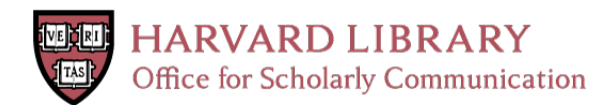

# **Machine Learning for Flavor Development**

## **Citation**

Xu, David. 2019. Machine Learning for Flavor Development. Bachelor's thesis, Harvard College.

## **Permanent link**

<http://nrs.harvard.edu/urn-3:HUL.InstRepos:41940965>

## **Terms of Use**

This article was downloaded from Harvard University's DASH repository, and is made available under the terms and conditions applicable to Other Posted Material, as set forth at [http://](http://nrs.harvard.edu/urn-3:HUL.InstRepos:dash.current.terms-of-use#LAA) [nrs.harvard.edu/urn-3:HUL.InstRepos:dash.current.terms-of-use#LAA](http://nrs.harvard.edu/urn-3:HUL.InstRepos:dash.current.terms-of-use#LAA)

# **Share Your Story**

The Harvard community has made this article openly available. Please share how this access benefits you. [Submit](http://osc.hul.harvard.edu/dash/open-access-feedback?handle=&title=Machine%20Learning%20for%20Flavor%20Development&community=1/1&collection=1/4927603&owningCollection1/4927603&harvardAuthors=0fc44bc4f9bd7877d539bad1dade2cd4&department) a story.

**[Accessibility](https://dash.harvard.edu/pages/accessibility)** 

# **Machine Learning for Flavor Development**

A senior design project submitted in partial fulfillment of the requirements for the degree of Bachelor of Science at Harvard University

> **David Xu** S.B. Degree Candidate in Electrical Engineering Faculty Advisor: Flavio Calmon

Harvard University School of Engineering and Applied Sciences Cambridge, MA 5 April 2019

# <span id="page-2-0"></span>**Contents**

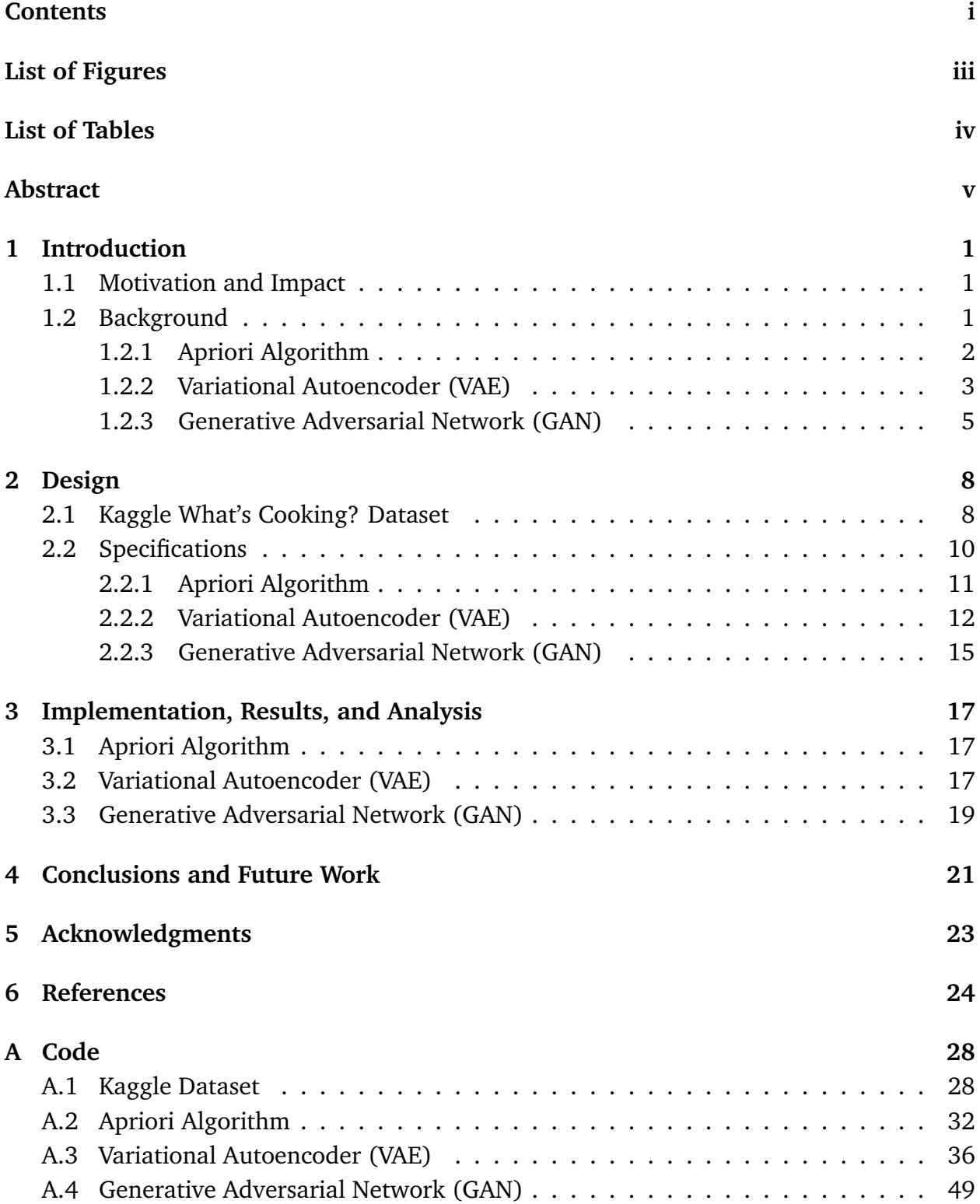

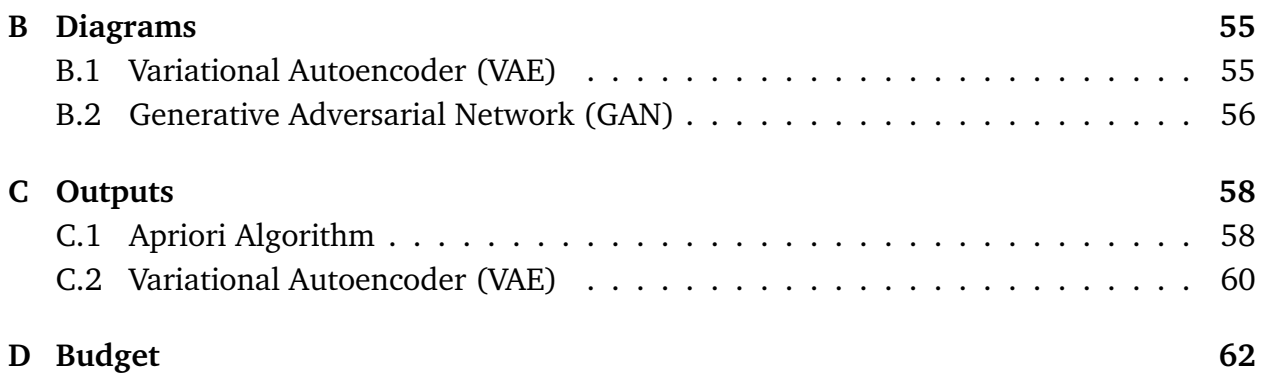

# <span id="page-4-0"></span>**List of Figures**

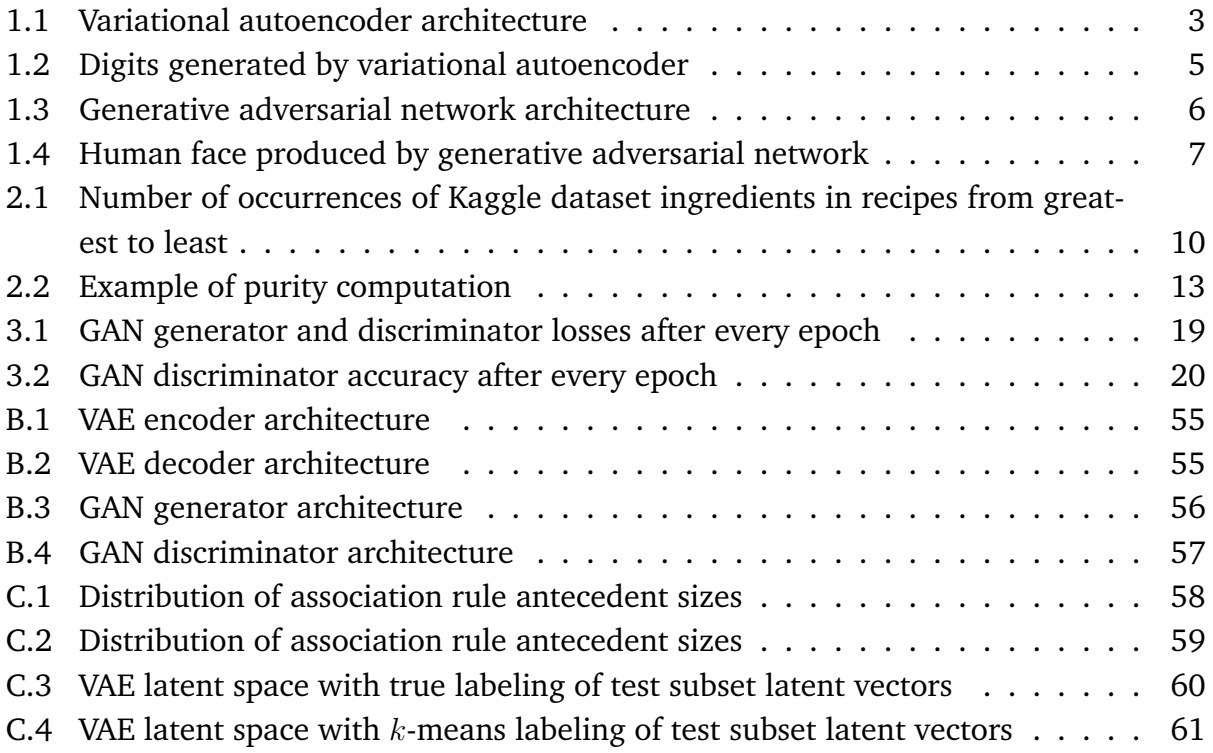

# <span id="page-5-0"></span>**List of Tables**

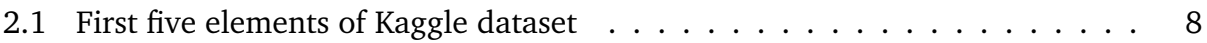

## **Abstract**

Currently, most flavor development is performed by chemists who experimentally iterate many times to find flavors that best fit specified requirements. In this study, three potential algorithms for automating and accelerating this process are examined and implemented, and the results are analyzed. The apriori algorithm, which generates probabilistic association rules, fails because it only predicts the coexistence of high-frequency features. The generative adversarial network (GAN) fails because the generator only exploits a small part of the solution space. However, the variational autoencoder (VAE) successfully recovers purposely omitted features 95.6% of the time, making it the most promising algorithm.

## <span id="page-7-0"></span>**1 Introduction**

#### <span id="page-7-1"></span>**1.1 Motivation and Impact**

Currently, large food manufacturers hire teams of flavor scientists to optimize the flavors that are used in commercial food products [\[1\]](#page-30-1), [\[2\]](#page-30-2). These scientists use a slow, laborious process of trial and error to determine the combination of chemicals that best represents a desired flavor [\[3\]](#page-30-3). At a very high level, this project aims to automate and accelerate the process of flavor development using software. The accomplishment of this high level goal will occur when humans taking a "flavor Turing test" can no longer distinguish sets of human generated flavors from sets of machine generated flavors. The author strongly believes that the future of computation lies in the automation of laborious tasks that humans currently perform, thereby freeing humans to engage in only the most meaningful, creative, or emotionally taxing activities for which machines are poor or inadequate substitutes. An algorithm for flavor development would represent a small but significant step toward this ideal.

In addition to food manufacturers seeking to replace slow and expensive human labor with fast and cheap machines, other potential customers for such an algorithm include chemical companies developing new metal alloys or synthetic material blends [\[4\]](#page-30-4), pharmaceutical companies discovering and developing new drug compounds [\[5\]](#page-30-5), and any other entities that currently develop combinations of things for given purposes.

## <span id="page-7-2"></span>**1.2 Background**

A recently formed startup called Analytical Flavor Systems seeks to take flavor preferences that users submit through an app and send those preferences to food manufacturers seeking to develop new flavors and refine existing flavors [\[6\]](#page-30-6). The service differs from the goal of this project in that the app seeks primarily to build a data pipeline for flavor development, while this project seeks to take existing data and automate flavor development itself. More relevantly (but in a different field), scientists have automated parts of the metal alloy development process, thereby creating a more rapid, repeatable cyclical workflow for discovery and trial of new steel substitutes [\[4\]](#page-30-4). In this workflow, experimental data and theoretical results are fed into machine learning models, which generate predictions that guide experimental searches, which in turn produce experimental data that can be fed back into the models. This workflow, despite being fast, still involves significant experimental iteration because of the initial discrepancies between the machine learning predictions and experimental results, which makes this paradigm an unsuitable method for the end-to-end automation that we are trying to achieve in this project.

What also makes the aforementioned algorithm unsuitable for this project is that it

is discriminative; in other words, it takes a set of features and gives it a label. In order for our flavor development algorithm to take a label and return a novel set of features, we need to use a generative model. (Note here that the adjective "novel" refers to a new combination of features, not the use of new features in combinations.) Recently, a variety of generative models have shown promise in the artificial, automatic generation of objects like images and audio from a given label (e.g. generating a picture of a cat or a meow sound from merely inputting the word "cat") [\[7\]](#page-30-7). More relevantly to our project, generative models have also generated novel chemical structures (representing a combination of features) from a sparse set of desired properties (which can be viewed as a multi-element "label"), and these novel structures have shown significant promise in achieving the desired properties based on theoretical analyses [\[8\]](#page-30-8). These recent findings suggest that some kind of generative model could produce reasonably accurate suggestions of new feature combinations for new labels.

Given a set of possible ingredients, the space of all possible flavors that can be derived using subsets of those ingredients has been shown to be combinatorial [\[9\]](#page-30-9), which means that performing a brute-force search of the entire space is NP-hard [\[10\]](#page-30-10). Beyond developing flavors from scratch, it is also beneficial to understand this space so that it can be exploited for the purpose of adjusting and perfecting flavor compositions. The need to make the search space more tractable and the desire to exploit the space in a meaningful way motivate us to examine three specific generative algorithms for assistance. In particular, the apriori algorithm, the variational autoencoder (VAE), and the generative adversarial network (GAN), satisfy both criteria and are the candidate algorithms that we will adapt, develop, and test in this project.

#### <span id="page-8-0"></span>**1.2.1 Apriori Algorithm**

The apriori algorithm is the least mathematically sophisticated of these algorithms and requires the least computation time and power. It is by far the oldest algorithm (first published in [\[11\]](#page-31-0) in 1994, compared to 2013 for VAEs and 2014 for GANs), but it warrants investigation because of its simplicity and its relevance to this project. A cursory analysis suggests the apriori algorithm is a promising candidate because it analyzes the frequencies at which different items appear in a set of transactions  $\mathcal T$  (each transaction consists of a set of items) and formulates association rules based on those transactions. An association rule  $A \rightarrow B$  consists of an antecedent A and a consequent B, each of which is a subset of all items that occur in  $\mathcal T$ . Associated with each association rule are two measures called support and confidence. The support of  $A \rightarrow B$  is defined as the percentage of transactions in  $\mathcal T$  that contain both the items in A and the items in B and can be represented probabilistically over the entire sample space as  $P(A \cap B)$ . The confidence of  $A \rightarrow B$  is defined as the percentage of transactions in  $T$  containing the items in A that also contain

the items in  $B$ . The confidence can be represented probabilistically over the entire sample space as  $P(B \mid A)$ . The thresholds for acceptable values of the support and confidence are set by the implementer of the apriori algorithm.

In this project, the "transactions" for the apriori algorithm are given combinations of features, the items are the presence or absence of features, and the association rules specify which sets of features occur frequently in the presence of other sets of features.

The apriori algorithm satisfies all of the criteria that we set for potential candidates for this project. Because it produces suggestions in the form of a consequent, it is generative, and it provides a direct way to navigate and exploit the feature space. Furthermore, its use of probabilistic methods to determine association rules constitutes an effective method of narrowing the size of the search space.

The apriori algorithm has been proven to be effective in a variety of different applications, ranging from intrusion detection in cybersecurity [\[12\]](#page-31-1) to computational biology [\[13\]](#page-31-2). The earliest, most classic, and most successful application of the apriori algorithm is market basket analysis, in which supermarkets compute association rules to determine which products customers are most likely to buy together, thereby facilitating marketing decisions such as promotional pricing and product placements [\[14\]](#page-31-3).

#### <span id="page-9-0"></span>**1.2.2 Variational Autoencoder (VAE)**

Variational autoencoders (VAEs) [\[15\]](#page-31-4) are a stronger generative model for this project because of their ability to more closely "mold" to specific sets of features. Whereas the apriori algorithm strictly relies on the frequencies (i.e. proportions) of different items in different transactions, VAEs use neural networks to more accurately account for the relationships between features and labels. A generalized diagram of the architecture of a VAE is shown in Figure [1.1.](#page-9-1)

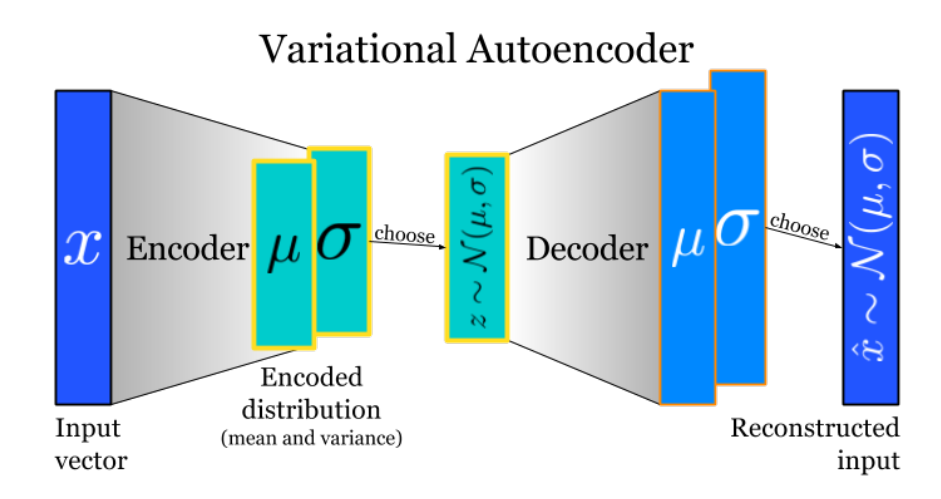

<span id="page-9-1"></span>Figure 1.1: [\[16\]](#page-31-5) Variational autoencoder architecture

The first component of a VAE is its encoder  $q_{\theta}(z|x)$ , which is a neural network trained to have weights and biases  $\theta$  that map a particular combination of features x to a lowerdimensional latent representation  $z$  (i.e. a vector that provides a more compact representation of a combination of features by using fewer elements than the original vector  $x$ denoting the presence/absence of features.) The second component of a VAE is its decoder  $p_{\phi}(x|z)$ , which is a neural network trained to have weights and biases  $\phi$  that map one of the aforementioned latent representations  $z$  back to the original representation  $x$  (in our case, the original combination of features). If the latent representations are  $n$ -dimensional, then we define the *n*-dimensional latent space as the region in *n*-dimensional space in which latent vectors corresponding to combinations of features can occur.

The encoder and decoder neural networks are determined by minimizing a loss function using stochastic gradient descent. The loss function is a sum of the individual losses  $l_i$ for each of the  $N$  training data points, i.e.  $\sum_{i=1}^N l_i.$  The individual loss function  $l_i$  is defined as

$$
l_i(\theta,\phi) = -\mathbb{E}_{z \sim q_\theta(z|x_i)}[\log(p_\phi(x_i \mid z)] + \mathbb{KL}(q_\theta(z \mid x_i) \mid p(z)), \tag{1.1}
$$

where the first term is the binary cross-entropy reconstruction loss and the second term is the Kullback-Leibler divergence. This choice of loss function ensures that the latent space representations of combinations of features satisfy the following two properties:

- 1. Combinations of features that are in the same category (e.g. two recipes that both have the Mexican cuisine label) are clustered near each other. This property is ensured by the binary cross-entropy component of the loss function.
- 2. Second, different clusters are situated close to each other, such that the resulting scatterplot in the latent space allows for continuous interpolation between different clusters. This property is ensured by the Kullback-Leibler divergence component of the loss function.

The second property, continuity, is particularly useful because interpolating between existing combinations of features can result in new, potentially useful combinations of features. More specifically, interpolation permits us to move in the latent space from one combination of features to another combination with one additional feature by computing the difference between their latent vector representations.

These properties of the latent space fulfills all three of the criteria we set forth for a suitable algorithm for this project. We can generate new combinations of features and exploit the feature space by manipulating latent vectors through interpolation. Furthermore, clustering different combinations of features in the latent space according to their labels allows us to impose structure on the feature space, thereby reducing the effective search space size.

One of the initial proof-of-concept applications of VAEs was generating digits from scratch [\[15\]](#page-31-4). Figure [1.2](#page-11-1) shows examples of digits that were solely "written" by a VAE that was trained on the standard Modified National Institute of Standards and Technology (MNIST) handwritten digits database.

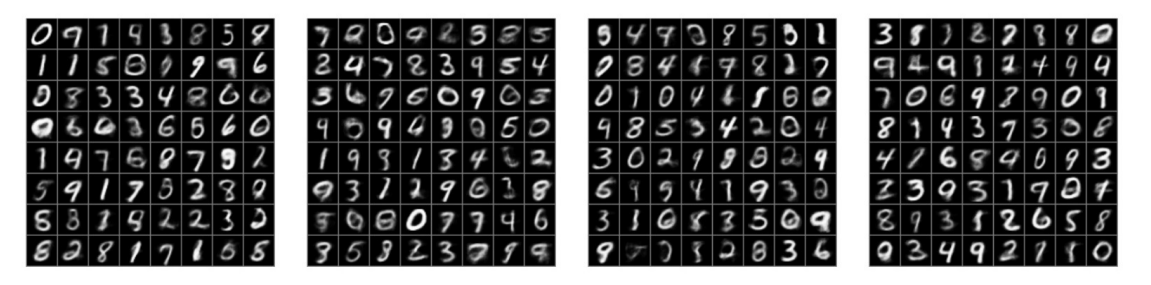

<span id="page-11-1"></span>Figure 1.2: [\[17\]](#page-31-6) Digits generated by variational autoencoder

Later applications of the VAE have successfully accomplished a wide range of tasks, from generating realistic-looking fake human faces [\[18\]](#page-31-7) to producing completely synthetic music [\[19\]](#page-31-8).

#### <span id="page-11-0"></span>**1.2.3 Generative Adversarial Network (GAN)**

The final candidate algorithm for this project is the generative adversarial network (GAN) [\[20\]](#page-31-9). A GAN consists of two neural networks, a discriminator D and a generator G. The discriminator  $D$  is trained to discern the probability that a sample is a real sample from the training dataset and not a synthetic sample produced by the generator  $G$ . The generator  $G$  takes as its input a randomly sampled noise input  $z$  and outputs a synthetic sample; it is trained so that the synthetic samples it produces are as real as possible to "tricking" the discriminator into generating a higher probability. The training process is a zero sum game in which the generator tries its best to fool the discriminator, while the discriminator tries its best to not be fooled by the generator. The architecture of a GAN is shown in Figure [1.3.](#page-12-0)

Denote by  $p_z$  the data distribution over the noise input z,  $p_q$  the generator's distribution over the data x, and  $p_r$  the data distribution over the real sample x. To maximize the accuracy of the discriminator when considering real data, we seek to maximize  $\mathbb{E}_{x \sim p_r(x)}[\log D(x)].$  To maximize the accuracy of the discriminator when considering a fake sample  $G(z)$  from the generator, we seek to maximize  $\mathbb{E}_{z \sim p_z(z)}[\log(1 - D(G(z)))]$ . On the other hand, in order to fool the discriminator as often as possible, the generator seeks to minimize  $\mathbb{E}_{z \sim p_z(z)}[\log(1-D(G(z)))]$ . Combining these objectives means that the game that D and  $G$  are playing is a minimax game in which the following loss function should be optimized:

<span id="page-11-2"></span>
$$
\min_{G} \max_{D} L(D, G) = \mathbb{E}_{x \sim p_r(x)} [\log D(x)] + \mathbb{E}_{z \sim p_z(z)} [\log (1 - D(G(z)))].
$$
 (1.2)

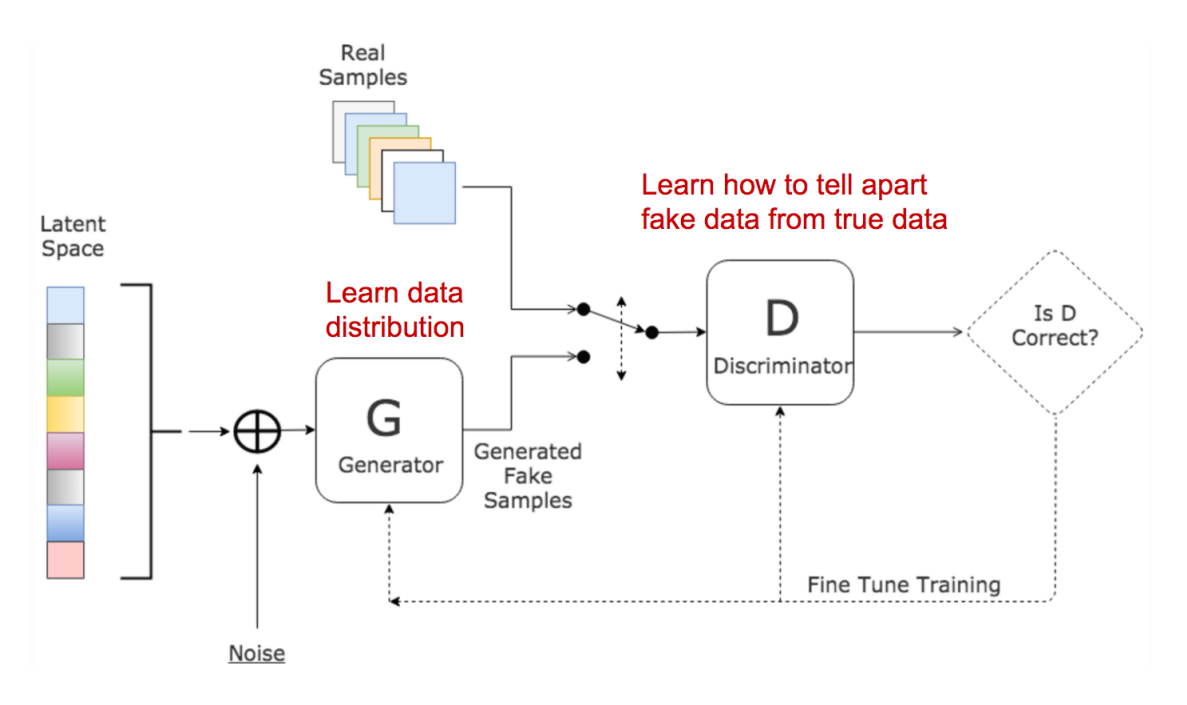

<span id="page-12-0"></span>Figure 1.3: [\[21\]](#page-32-0) Generative adversarial network architecture

Equation [1.2](#page-11-2) can be simplified as

<span id="page-12-1"></span>
$$
\min_{G} \max_{D} L(D, G) = \mathbb{E}_{x \sim p_r(x)}[\log D(x)] + \mathbb{E}_{x \sim p_g(x)}[\log(1 - D(x))].
$$
\n(1.3)

The minimax game has been successfully "played" by  $D$  and  $G$  when Nash equilibrium is achieved.

GANs easily satisfy two of the three criteria we put forth for our desired algorithm. They are clearly generative and their training process reduces the size of the effective search space. However, it is not immediately clear how they allow for a better understanding and exploitation of the feature space, especially considering that the input  $z$  to the generator is random noise. This issue can be solved using an analysis technique that makes the feature space "transparent" by using a coupled feature extractor network (in the form of a convolutional neural network) to discover feature axes in the latent space of an alreadytrained GAN [\[22\]](#page-32-1).

The inaugural proof-of-concept application for GANs was generation of images, including human faces [\[20\]](#page-31-9). For example, the face in Figure [1.4](#page-13-0) was completely synthetically generated by a GAN.

In addition to excelling at generating human faces, GANs have also proven effective at tasks ranging from text-to-image generation [\[25\]](#page-32-2) to drug development [\[8\]](#page-30-8). For example, GANs were used in the promising chemical structure development algorithm described in section [1.2](#page-7-2) [\[8\]](#page-30-8). Given the empirically verified successes of GANs for purposes similar to flavor development, they are a prime candidate for the generative model in this project. In addition, GANs have some key advantages over VAEs. For example, GANs don't intro-

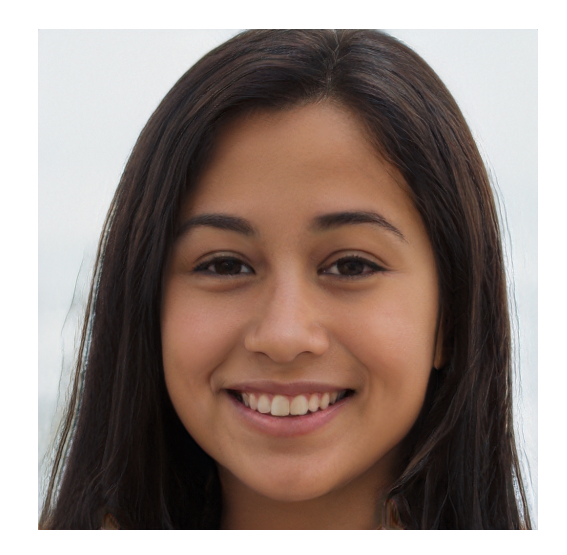

Figure 1.4: [\[23\]](#page-32-3), [\[24\]](#page-32-4) Human face produced by generative adversarial network

<span id="page-13-0"></span>duce any deterministic bias, whereas VAEs do; practically speaking, this means that VAEs produce "blurrier" results than GANs [\[26\]](#page-32-5). In the case of images, a "blurrier" result means that the resulting image is literally blurrier than a comparable one generated by a GAN. In this project, a "blurrier" result implies less accurate interpolation in the latent space. Furthermore, GANs work better with discrete features than VAEs [\[26\]](#page-32-5), and the combinations of features in this project are discrete.

## <span id="page-14-0"></span>**2 Design**

In section [1,](#page-7-0) we set forth the high level goal of this project, and we introduced and explained why three specific machine learning algorithms would be suitable candidates for attaining our goal. In this section, we introduce the specific dataset we used to test each algorithm, followed by the quantitative specifications by which we measured the extent to which each algorithm did or did not attain our high level goal.

#### <span id="page-14-1"></span>**2.1 Kaggle What's Cooking? Dataset**

Since this project was conducted in a university setting and its results were destined to be public, it would have not only been difficult to obtain but also difficult to keep confidential any proprietary dataset for this project. Thus, we only sought freely available datasets for use in this project. In addition, we sought a dataset that was high quality, large, easily usable, and easily accessible. The Kaggle What's Cooking? dataset [\[27\]](#page-32-6) (hereby referred to as "Kaggle dataset"), whose data was provided by Yummly, fit all these criteria. Kaggle is a prominent, large online platform where data scientists and machine learning practitioners openly share data, collaborate with others, and compete in problem solving contests using machine learning [\[28\]](#page-32-7). Yummly is a large online and mobile service that provides personalized recipe recommendations, a recipe search tool, and other tools based on recipes [\[29\]](#page-32-8). The data released by Yummly was previously proprietary and used in a robust commercial context, which attests to the quality, usability, and accessibility of the data. Its publication on Kaggle made it open source and available for all to use freely.

The Kaggle dataset contains 39774 recipes, each belonging to 1 specific geo-ethnic cuisine group (out of 20 possible such groups) and whose ingredients comprise a subset of 1860 possible base ingredients. The first five elements (in no particular order) of the dataset are shown in Table [2.1.](#page-14-2)

|   | cuisine           | id             | ingredients                                    |
|---|-------------------|----------------|------------------------------------------------|
| O | areek             | 10259          | [romaine lettuce, black olives, grape tomatoes |
|   | southern_us 25693 |                | [plain flour, ground pepper, salt, tomatoes, g |
| 2 | filipino          | 20130          | [eggs, pepper, salt, mayonaise, cooking oil, g |
| З |                   | indian $22213$ | [water, vegetable oil, wheat, salt]            |
| 4 | indian            | 13162          | [black pepper, shallots, cornflour, cayenne pe |

<span id="page-14-2"></span>Table 2.1: First five elements of Kaggle dataset

Thus, the first recipe in the datset belongs to the Greek cuisine group and its first 3

ingredients are romaine lettuce, black olives, and grape tomatoes. While each recipe also has its own unique ID number (e.g. 10259 for the first recipe), the ID numbers do not provide any meaningful information about the recipes themselves, so we ignore them in our design and subsequent analysis.

Even though the explicitly stated goal of this project is to automate flavor development (and not recipe development), the use of recipes instead of flavors as data is acceptable because the underlying topology of the data is the same in both cases. In particular, a recipe is analogous to a flavor, an ingredient is analogous to a constituent chemical or functional group of a flavor, and a cuisine group is analogous to flavor (e.g. sweet or bitter). To generalize the concept of an ingredient, recipe, and cuisine group, we introduce the abstract terms "feature," "combination of features," and "label." (Throughout the rest of this paper, the two sets of terms may be used interchangeably.) The relationship between these abstract terms is codified in the following definition.

<span id="page-15-0"></span>**Definition 2.1** (Combination of features). A single combination of features c is a tuple

$$
(l, \{f_1, f_2, \ldots, f_{n-1}, f_n\}), \tag{2.1}
$$

where  $l$  is a label, and  $f_i$  is a feature for each  $1\leq i\leq n.$  The set  $\{f_1,f_2\ldots,f_{n-1},f_n\}$  can be abbreviated as  $F(c)$ .

Rather than consider the set  $F(c)$ , we can alternatively consider a features vector  $FV(c)$ of length  $I$ , where  $I$  is the total number of distinct features in all combinations of features. The features vector is defined as follows.

<span id="page-15-1"></span>**Definition 2.2** (Features vector). Denote by  $S_I$  the vector representation of the set of all distinct features that occur in at least one set  $F(c_i)$ , as  $c_i$  ranges over all combinations of features under consideration. For each integer  $0 \le i < I$ , we define

$$
FV(c)[i] = \begin{cases} 1 \text{ if } S_I[i] \in F(c) \\ 0 \text{ otherwise.} \end{cases}
$$
 (2.2)

An initial analysis of the Kaggle dataset without using any of the candidate algorithms reveals that the dataset is extremely sparse. This means that a small number of ingredients occur in many recipes, while the vast majority of ingredients occur in few or no recipes. The sparseness of the Kaggle dataset is illustrated in Figure [2.1,](#page-9-1) in which the ingredients in the dataset are sorted by the number of recipes in which they occur, with the ingredient occurring in the most recipes coming first. The code used to generate Figure [2.1](#page-9-1) is available in appendix [A.1.](#page-34-1)

Sparseness presents a challenge because it means that most ingredients (and especially those that are unique or uncommon) occur so rarely in recipes that there is very little

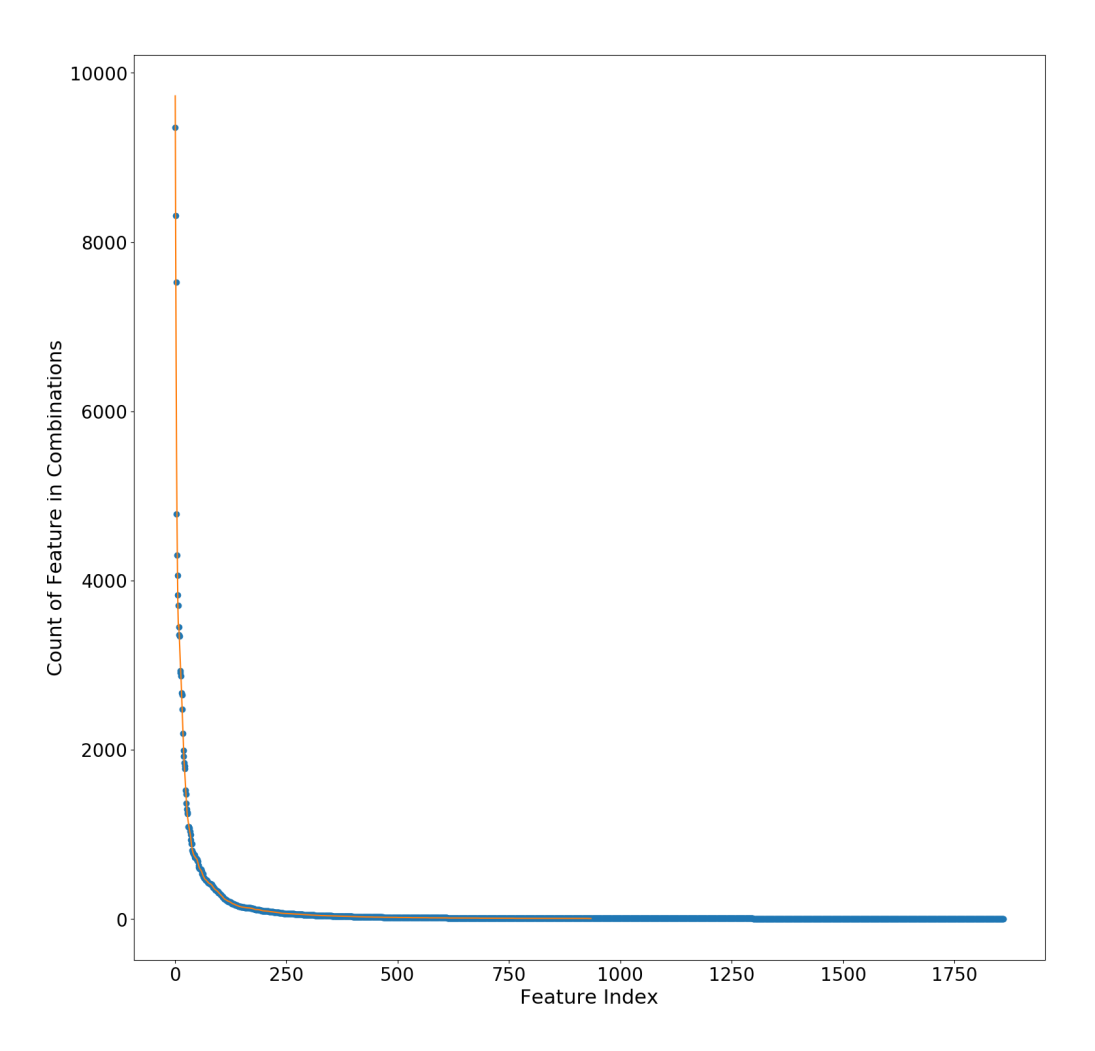

Figure 2.1: Number of occurrences of Kaggle dataset ingredients in recipes from greatest to least

context in which the machine learning algorithms can learn their relationships with other ingredients.

To ensure that we do not train and test an algorithm on the same data, we use the standard machine learning split to allocate 80% of the recipes in the dataset for training each algorithm and 20% of the recipes in the dataset for testing each algorithm. In absolute terms, this means 31819 recipes are used for training and 7955 recipes are used for testing.

#### <span id="page-16-0"></span>**2.2 Specifications**

Based on the author's review of the publicly available literature and discussions with his advisor, there are no pre-existing metrics that can be used to simultaneously assess the efficacy of all three of the candidate algorithms in this project. Thus, we specify separate specifications for the evaluation of each of the three algorithms.

When machine learning algorithms are used in applications like generating images or

sounds, we do not require any specialized metrics to evaluate the performance of the algorithms; instead, it merely suffices to directly observe the results (e.g. view an image or hear a sound) and make a quick subjective and intuitive conclusion. However, when machine learning is used to generate flavors (or other analogous combinations of features), it is extremely costly and time-consuming to make such direct observations. For example, directly "observing" (i.e. tasting) an algorithmically-generated flavor would require a human to first produce the flavor in a lab or kitchen. To overcome this hurdle to testing each algorithm in this project, we introduce a new method for validating each algorithm. The overarching idea behind this method is that an algorithm's performance can be determined by removing a single feature from a combination of features and assessing whether the algorithm can predict the missing feature based on the remaining truncated combination of features.

This idea can be naturally implemented for a VAE because of the structure of a latent space and for the apriori algorithm because of the structure of an association rule. However, it requires adaptation when applied to a GAN because the default structure of a GAN only permits the generator to take random noise vectors as inputs. This problem is solved by rendering the feature space of the GAN "transparent" using the process described in section [1.2.3](#page-11-0) [\[22\]](#page-32-1). The implementation details of this automated performance assessment scheme, as tailored to each algorithm, are described in the next few sections.

#### <span id="page-17-0"></span>**2.2.1 Apriori Algorithm**

As described in section [1.2.1,](#page-8-0) the apriori algorithm generates association rules based on an implementer-specified confidence and support. In order to generate a sufficiently large number of association rules for performing the kind of removal test we described in section [2.2,](#page-16-0) we must find sufficiently low threshold values for the confidence and support. Such sufficiently low threshold values must exist because in the extreme limiting case, if the confidence and support thresholds both approach zero, all possible association rules are returned by the apriori algorithm.

Having found a sufficiently low confidence and support, we proceed by analyzing the lengths of the antecedents in the resulting association rules. If their average  $\mu_a$  comparable to the average number of ingredients  $\mu_r$  over all recipes, then we might be able to perform the removal test. If we are able to perform the removal test, we would do so as follows: For each association rule  $A \rightarrow B$ , we find all recipes that contain all ingredients in A and find the proportion of those recipes that also contain  $B$ . However, if the two averages differ greatly from each other, we would be unable to use the apriori algorithm in the removal test. To test whether the averages differ by a statistically significant amount, we use a 2-sample t-test, with the null hypothesis being  $H_0$  :  $\mu_a - \mu_r = 0$  and the alternative hypothesis being  $H_a$ :  $\mu_a - \mu_r \neq 0$ .

#### <span id="page-18-0"></span>**2.2.2 Variational Autoencoder (VAE)**

As we discussed in section [1.2.2,](#page-9-0) training a VAE produces a latent space in which combinations of features with the same labels should theoretically be grouped (or "clustered") together. Each combination of features is represented by a vector in the latent space. To test how well latent vectors with the same labels are grouped together by the VAE, we need an "ideal" standard labeling method with which we can compare the VAE's clustering ability. We choose  $k$ -means clustering for this "ideal" labeling method.

<span id="page-18-2"></span>**Definition 2.3** (*k*-means clustering [\[30\]](#page-32-9), [\[31\]](#page-32-10)). The *k*-means clustering of *n* real vectors  $({\bf x}_1, {\bf x}_2,$ 

 $\ldots, \mathbf{x}_n$ ) is defined as the partition of the vectors into  $k \leq n$  sets  $\mathbf{S} = \{S_1, S_2, \ldots, S_k\}$  that equals

$$
\underset{\mathbf{S}}{\operatorname{argmin}} \sum_{i=1}^{k} \sum_{\mathbf{x} \in S_i} ||\mathbf{x} - \boldsymbol{\mu}_i||^2 = \underset{\mathbf{S}}{\operatorname{argmin}} \sum_{i=1}^{k} |S_i| \cdot \operatorname{Var}(S_i), \tag{2.3}
$$

where  $\boldsymbol{\mu}_i$  denote the mean of the vectors within set  $S_i.$ 

After performing  $k$ -means clustering on the test data, we need a measure of how close the VAE clustering is to the "ideal"  $k$ -means clustering. We will use a metric called purity to quantify the difference between the two clusterings.

<span id="page-18-1"></span>**Definition 2.4** (Purity [\[32\]](#page-32-11))**.** Suppose that a predicted clustering method yields K distinct clusters, and an "ideal" clustering method yields *J* distinct clusters. For each  $1 \leq k \leq K$ , denote by  $\omega_k$  the set of objects in predicted cluster k. For each  $1 \le j \le J$ , denote by  $c_j$  the set of objects in "ideal" cluster j. Denote by  $\Omega$  the set of predicted clusters  $\{\omega_1, \omega_2, \dots, \omega_K\}$ . Denote by C the set of "ideal" clusters  $\{c_1, c_2, \ldots, c_J\}$ . Let N denote the number of distinct objets present in all the constituent sets of  $\Omega$  or  $\mathbb C$ . Then

$$
\text{purity}(\Omega, \mathbb{C}) = \frac{1}{N} \sum_{k=1}^{K} \max_{1 \le j \le J} |\omega_k \cap c_j| \tag{2.4}
$$

In the context of the VAE, definition [2.4](#page-18-1) tells us that to compute purity, each VAE cluster is assigned to the k-means cluster that occurs most frequently in the VAE cluster, and the accuracy (i.e. purity) of these assignments is measured by counting the number of correctly assigned latent vectors and dividing by  $N$ . A purity of 0 indicates extremely poor clustering, and a purity of 1 indicates perfect clustering. An example of purity computation is illustrated in Figure [2.2.](#page-11-1)

While 0 is the theoretical lower bound for purity, the worst case VAE performance actually occurs if the VAE's clustering is random. Since the number of predicted clusters  $K$ and the number of "ideal" clusters  $J$  are both equal to 20 in our application of purity, [\[33\]](#page-33-0)

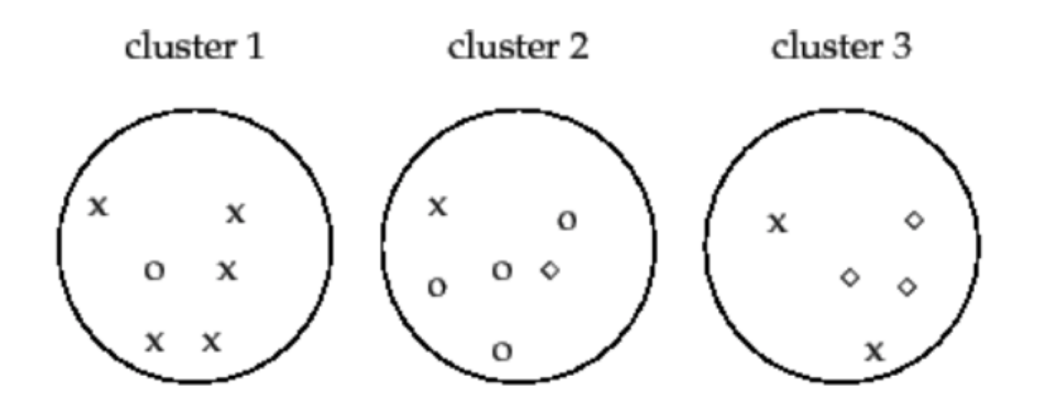

Figure 2.2: [\[32\]](#page-32-11) Example of purity computation. The three numbered clusters are the predicted clusters. The "ideal" clusters are x, o, and  $\diamond$ . The most frequent "ideal" clusters in cluster 1 (namely x), cluster 2 (namely o), and cluster 3 (namely  $\diamond$ ) occur 5, 4, and 3 times respectively. We can see that there are  $N = 17$  objects in total, so the purity is  $(5 + 4 + 3)/17 \approx 0.71$ .

tells us that the expected value of a random clustering is just  $1/J = 1/K = 1/20 = 0.05$ . Thus, the VAE is performing better than random clustering if and only if the VAE clustering purity is greater than 0.05.

In addition to measuring clustering quality, we can also assess the VAE and explore the role that the latent space plays by computing a removal accuracy and an addition accuracy, both of which are defined for the first time in this report. The removal accuracy is defined as follows:

<span id="page-19-0"></span>**Definition 2.5** (VAE removal accuracy). Denote by  $C$  the set of all  $k$  combinations of features  $\{c_1, c_2, \ldots, c_k\}$  used to test a VAE. For  $1 \le i \le k$ , define  $F(c_i)$  and  $FV(c_i)$  as set forth in definitions [2.1](#page-15-0) and [2.2.](#page-15-1) Suppose the VAE being tested has encoder  $q_{\theta}(z|x)$  and decoder  $p_\phi(x|z)$  (as defined in section [1.2.2\)](#page-9-0), and let  $Q:\mathbb{R}^{\dim x}\to\mathbb{R}^{\dim z}$  and  $P:\mathbb{R}^{\dim z}\to$  $\mathbb{R}^{\dim x}$  denote the deterministic mappings corresponding to  $q$  and  $p$ , respectively. Then the total number of feature occurrences  $N$  in  $C$  is

$$
N = \sum_{i=1}^{k} |F(c_i)|.
$$
 (2.5)

Suppose the index of a feature f in each features vector is denoted as  $I_{FV}(f)$ . For  $0 \le r \le T$ 1, define the removal percentile indicator function  $\phi$  as

$$
\phi(r, c, f) = \begin{cases}\n1 & \text{if the element with index } I_{FV}(f) \text{ in the vector} \\
\mathbf{v} = P(Q(FV(c \setminus \{f\}))) \text{ is less than the 100rth-percentile} \\
\text{of all elements in } \mathbf{v} \\
0 & \text{otherwise.} \n\end{cases}
$$
\n(2.6)

Then for  $0 \le r \le 1$ , we can define the VAE removal accuracy  $p_R(r)$  as

$$
p_R(r) = \frac{1}{N} \sum_{c_i \in C} \left( \sum_{f \in F(c_i)} \phi(r, c_i, f) \right).
$$
 (2.7)

Intuitively, the VAE removal accuracy can be interpreted as the rate at which the successive application of the VAE encoder and decoder (with no manipulation in the latent space) can successfully detect the removal of a single feature from a combination of features, with the difficulty of successful detection increasing as  $r$  decreases. Because the VAE removal accuracy does not exploit the latent space, we expect that it will never perform better than random guessing, i.e.  $p_R(r) < 0.5$ .

In order to exploit the latent space, we compute an additional performance metric for the VAE, called the VAE addition accuracy, which is defined as follows:

<span id="page-20-0"></span>**Definition 2.6** (VAE addition accuracy). Denote by C the set of all k combinations of features  $\{c_1, c_2, \ldots, c_k\}$  used to test a VAE. For  $1 \le i \le k$ , define  $F(c_i)$  and  $FV(c_i)$  as set forth in definitions [2.1](#page-15-0) and [2.2.](#page-15-1) Suppose the VAE being tested has encoder  $q_{\theta}(z|x)$  and decoder  $p_\phi(x|z)$  (as defined in section [1.2.2\)](#page-9-0), and let  $Q:\mathbb{R}^{\dim x}\to\mathbb{R}^{\dim z}$  and  $P:\mathbb{R}^{\dim z}\to$  $\mathbb{R}^{\dim x}$  denote the deterministic mappings corresponding to  $q$  and  $p$ , respectively.

Denote by  $U(C)$  the set  $\cup_{i=1}^kc_i$ , and let  $S(f)$  denote the set of all  $c_i$  such that  $1\leq i\leq k$ and  $f \in c_i$ . Then the total number of tests N we must complete to compute the VAE addition accuracy is

$$
N = \sum_{f \in U(C)} |S(f)|(|S(f)| - 1)
$$
\n(2.8)

Suppose the index of a feature f in each features vector is denoted as  $I_{FV}(f)$ . For  $0 \le r \le$ 1, define the addition percentile indicator function  $\phi$  as

$$
\phi(r, c_i, c_j, f) = \begin{cases}\n1 & \text{if the element with index } I_{FV}(f) \text{ in the vector} \\
\mathbf{v} = P(Q(FV(c_j \setminus \{f\})) + Q(FV(c_i)) - Q(FV(c_i \setminus \{f\}))) \\
\text{is greater than the 100rth-percentile of all elements in } \mathbf{v}\n\end{cases}
$$
\n(2.9)

Then for  $0 \le r \le 1$ , we can define the VAE addition accuracy  $p_A(r)$  as

$$
p_A(r) = \frac{1}{N} \sum_{1 \le i \ne j \le k} \left( \sum_{f \in F(c_i) \cap F(c_j)} \phi(r, c_i, c_j, f) \right).
$$
 (2.10)

Intuitively, the VAE addition accuracy measures the rate at which VAE can successfully extract the latent representation of a feature vector corresponding to a single feature  $f$ , add that latent vector to latent vectors that represent combinations of features from which

 $f$  has been deliberately "deleted," and then convert the resulting latent vector sum back to a higher dimensional feature vector that once again contains  $f$ . As  $r$  increases, it becomes more difficult to achieve success.

Because the VAE addition accuracy fully exploits the compression of information that occurs in the process of generating the latent representations, we expect that it will perform significantly better than random guessing, i.e.  $p_A(r) \gg 0.5$ .

#### <span id="page-21-0"></span>**2.2.3 Generative Adversarial Network (GAN)**

Assessing the quality of a GAN's output, be it an image or a flavor, is a nontrivial task for which there are currently many options, both quantitative and qualitative [\[34\]](#page-33-1). However, none of these options are vastly superior to or more standard than the others. In lieu of wading through these assorted assessment options, we will instead derive some basic mathematical criteria for the optimal performance of a GAN based on its definition. First, in order for a GAN to attain Nash equilibrium, the individual losses of the generator and discriminator must converge after a sufficiently large number of training iterations (which are also called "epochs" in machine learning parlance) [\[20\]](#page-31-9). In addition, a perfectly welltrained GAN should have a discriminator accuracy that tends to a constant value of 0.5. This is proven as the following proposition.

<span id="page-21-1"></span>**Proposition 2.1** (Optimal value of discriminator accuracy [\[20\]](#page-31-9))**.** The optimal value of the discriminator accuracy, such that the combined loss function of a GAN is minimized, is 0.5.

*Proof.* We can rewrite the loss function in equation [1](#page-12-1).3 as

$$
L(G, D) = \int_{x} (p_r(x) \log(D(x)) + p_g(x) \log(1 - D(x))) dx.
$$
 (2.11)

Since the integral is taken over all possible samples  $x$ , we can ignore the integral and instead optimize the function  $f$  such that

$$
f(D(x)) = (p_r(x)\log(D(x)) + p_g(x)\log(1 - D(x))).
$$
 (2.12)

Now let  $D(x) = y$ ,  $p_r(x) = A_r$ , and  $p_q(x) = A_q$ , so that we have

$$
f(y) = A_r \log y + A_g \log(1 - y)
$$
 (2.13)

Since  $A_r$  and  $A_q$  are not functions of  $D(x)$ , it follows that

$$
\frac{\partial f(y)}{\partial y} = \frac{A_r}{y \ln 10} + \frac{A_g}{(1-y) \ln 10} = \frac{1}{\ln 10} \frac{A_r - (A_r + A_g)y}{y(1-y)}
$$
(2.14)

If  $y(1 - y) = 0$ , then  $D(x) \in \{0, 1\}$ , which means mode collapse has occurred. Mode collapse means the GAN fails because the generator produces the same small set of low

variety outputs for all inputs, thereby always fooling the discriminator but failing to generate the novel outputs that we want [\[20\]](#page-31-9). Since we are looking for the optimal value of *y*, we assume  $y(1 - y) \neq 0$ .

To find the optimal y, we set the partial equal to 0. Since we assume  $y(1 - y) \neq 0$ , it follows that the optimal value of  $y$  is

$$
y = \frac{A_r}{A_r + A_g} = \frac{p_r(x)}{p_r(x) + p_g(x)}.
$$

An optimally trained generator will have  $p_r(x) \approx p_g(x)$ , the global optimum of  $y = D(x)$  is 0.5, as desired.

 $\Box$ 

Intuitively, the optimal value of the discriminator accuracy being 0.5 makes sense because we want our generator's fake outputs to be so realistic that the discriminator's decisions are essentially random guesses, i.e. the discriminator can't distinguish between real outputs and the generator's fake outputs at all.

## <span id="page-23-0"></span>**3 Implementation, Results, and Analysis**

This section provides the details of the implementation of each of the three algorithms, in addition to the consequent measurement and analysis of the performance of each algorithm, with a focus on whether each result matches or differs from the corresponding design specification.

#### <span id="page-23-1"></span>**3.1 Apriori Algorithm**

In order to generate a sufficient number of association rules, we need the confidence and support to be low enough that the number of association rules generated by the apriori algorithm is as close to the number of recipes as possible. This is to ensure the statistical accuracy t-test for comparing the average antecedent length and the average number of ingredients in a test recipe. Testing a range of threshold confidence and suppport values, with each value ranging from 1 to 0.05 inclusive with a step size of 0.05, tells us that the number of association rules closest to 7955 (the number of test recipes) is 8246, which occurs when the confidence and support thresholds are 0.1 and 0.05, respectively. The distribution of the size of the antecedents of the 8246 association rules is shown in Figure [C.1.](#page-9-1) The average number of ingredients in an antecedent is  $1.90 \pm 0.86$ .

The distribution of the number of ingredients in the test recipes is shown in Figure [C.2.](#page-11-1) The average number of ingredients in a test recipe is  $10.29 \pm 4.01$ .

Performing a 2 sample *t*-test on these two distributions yields a *t*-value of -372.53 and a p-value that is so close to 0 that Python can't distinguish it from 0. Thus, we reject our null hypothesis, and conclude that the antecedent lengths are so much shorter than the number of ingredients in recipes that it is impossible to perform an further analysis of the apriori algorithm, including the removal test described in section [2.2.1.](#page-17-0) The code for implementing the apriori algorithm and performing the relevant statistical analysis is available in appendix [A.2.](#page-38-0)

#### <span id="page-23-2"></span>**3.2 Variational Autoencoder (VAE)**

We train the VAE on 31819 recipes in the Kaggle dataset (as mentioned in section [2.1\)](#page-14-1), each corresponding to a features vector (defined in definition [2.2\)](#page-15-1) of length 1860. The VAE is trained for 100 epochs using Keras with a TensorFlow backend on a Harvard FAS Research Computing Tesla V100-SXM2-16GB GPU with 16 GB of memory and 1.53 GHz clock speed. The VAE training process is completely unsupervised, with no consideration of the 20 possible labels/cuisine groups at any point in the training process.

We set up the encoder neural network to take vectors in  $\mathbb{R}^{1860}$  as inputs, send the vectors through 2 intermediate layers, and output latent vectors in  $\mathbb{R}^2.$  The first intermediate layer

maps vectors in  $\mathbb{R}^{1860}$  to vectors in  $\mathbb{R}^{512}$ , with the rectifier function  $f(x) = \max(0, x)$  as the activation function. <sup>[1](#page-24-0)</sup> The second intermediate layer consists of 2 separate neural networks that each take the  $\mathbb{R}^{512}$  input of the first intermediate layer and both use the sigmoid activation function. One of these neural networks maps the  $\mathbb{R}^{512}$  input to a vector in  $\mathbb{R}^2$  that represents the two means of the two latent vector distributions. The other neural network maps the  $\mathbb{R}^{512}$  input to a vector in  $\mathbb{R}^2$  that represents the two variances of the two latent vector distributions. The final latent vector output in  $\mathbb{R}^2$  is computed by sampling from the 2 neural networks comprising the second intermediate layer. A diagram of the encoder architecture is shown in Figure [B.1.](#page-9-1)

On the other hand, the decoder is set up to take a latent vector in  $\mathbb{R}^2$  as its input, send the input through two successive intermediate layers, and produce a predicted features vector in  $\mathbb{R}^{1860}$  as its output. The first intermediate layer maps vectors in  $\mathbb{R}^2$  to vectors in  $\mathbb{R}^{512}$ , while the second intermediate layer maps vectors in  $\mathbb{R}^{512}$  to output vectors in  $\mathbb{R}^{1860}$ . Both intermediate layers used the rectifier function as their activation function. A diagram of the decoder architecture is shown in Figure [B.2.](#page-11-1)

After training the VAE on the training subset, we input the features vectors of the 7955 test recipes into the encoder and plot in 2-dimensional space the resulting latent vectors outputted by the encoder as points, with different colored points corresponding to different labels (i.e. cuisines). This plot is depicted in Figure [C.3.](#page-12-0)

In order to compute purity (defined in section [2.2.2\)](#page-18-0), we first perform  $k$ -means clustering (defined in definition [2.3\)](#page-18-2) on the same 7955 test recipes. The resulting labels for each recipe (shown as different colors) are plotted in Figure [C.4](#page-13-0) in the appendix. The purity between the "ideal"  $k$ -means clustering and the "true" VAE clustering is 49.7%, which is nearly 10 times the expected value of a random clustering, indicating that the VAE far exceeds our clustering performance specifications.

Implementing and performing the VAE removal accuracy test (as defined in [2.5\)](#page-19-0) gives a VAE removal accuracy of 0.0037%, which is far less than a random accuracy of 50%, indicating our expectations were resoundingly met. Implementing and performing the VAE addition accuracy test (as defined in [2.6\)](#page-20-0) gives a VAE addition accuracy of 95.6%, which is far greater than the random accuracy of 50% and thus meets our expectations.

The code for  $k$ -means clustering of the test data, training the VAE, computing purity, and performing the VAE addition and removal tests is available in appendix [A.3.](#page-42-0)

<span id="page-24-0"></span><sup>&</sup>lt;sup>1</sup>First introduced to a dynamic network in 2000 [\[35\]](#page-33-2), the rectifier function was shown in 2011 to result in better trained neural networks than earlier activation functions, such as the logistic sigmoid and hyperbolic tangent functions [\[36\]](#page-33-3). In 2017, it was the most popular activation function for neural network training [\[37\]](#page-33-4), [\[38\]](#page-33-5).

#### <span id="page-25-0"></span>**3.3 Generative Adversarial Network (GAN)**

We train the GAN on 31819 recipes in the Kaggle dataset (as mentioned in section [2.1\)](#page-14-1), each corresponding to a features vector (defined in definition [2.2\)](#page-15-1) of length 1860. The GAN is trained using Keras with a TensorFlow backend on a Harvard FAS Research Computing Tesla V100-SXM2-16GB GPU with 16 GB of memory and 1.53 GHz clock speed. The code for training the GAN is available in appendix [A.4.](#page-55-0)

Following the neural network parameters that were presented in the original GAN paper, we use 10 intermediate layers for the generator, whose architecture is shown in Figure [B.3,](#page-12-0) and we use 5 intermediate layers for the discriminator, whose architecture is shown in Figure [B.4.](#page-13-0)

Figure [3.1](#page-9-1) shows the generator and discriminator losses after every one of the 10000 training epochs we use to train the GAN. The discriminator loss converges to  $5 \cdot 10^{-6}$ , while the generator loss converges to 16.12. Thus, the requirements that the discriminator and generator losses converge (which we presented in section [2.2.3\)](#page-21-0) is met.

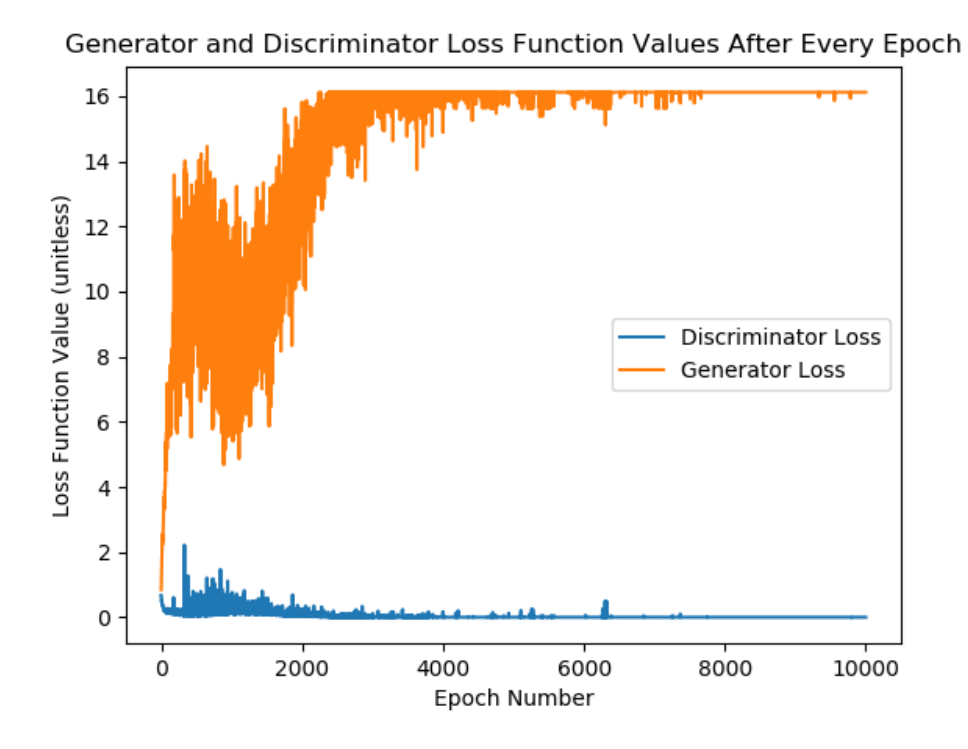

Figure 3.1: GAN generator and discriminator losses after every epoch

The evolution of the GAN discriminator accuracy over the course of all 10000 training epochs is shown in Figure [3.2.](#page-11-1) The discriminator accuracy converges to 1, which differs from the requirement set forth in proposition [2.1](#page-21-1) that the discriminator accuracy converge to 0.5 in order for the GAN to be considered successfully trained. In particular, mode collapse occurs, meaning that the generator produces the same small set of low variety outputs for all inputs, thereby always fooling the discriminator but failing to generate the novel outputs that we want. Because of mode collapse, we are thus unable to successfully train the GAN, which means we are unable to perform further analysis, such as the methods described in [\[34\]](#page-33-1).

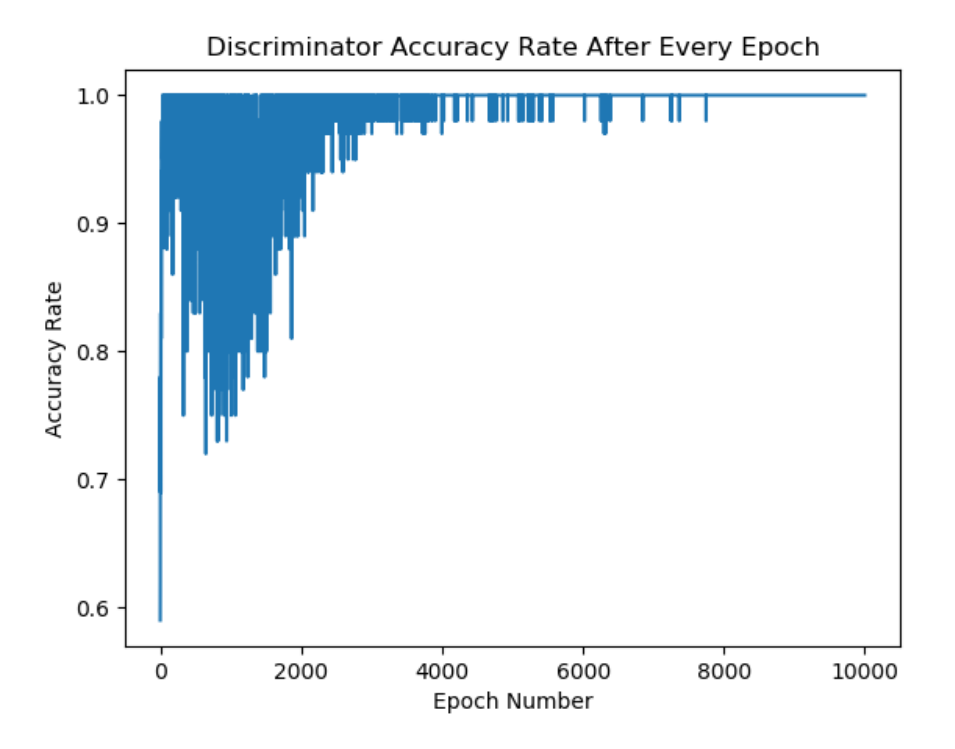

Figure 3.2: GAN discriminator accuracy after every epoch

## <span id="page-27-0"></span>**4 Conclusions and Future Work**

### **Conclusions**

Based on the tests we described in section [2.2](#page-16-0) and implemented in section [3,](#page-23-0) we find that neither the apriori algorithm nor the GAN is suitable for the high level goal of automatically generating new flavors. The apriori algorithm fails because the antecedents are too short, thereby rendering it impossible to perform the removal test to determine the apriori algorithm's efficacy. The GAN fails because of mode collapse, which precludes any possibility of extracting and manipulating structures in a derived latent space. However, the VAE meets all 3 of our specifications. In particular, the VAE is highly effective at clustering together recipes of the same cuisine, and exploiting the VAE latent space provides an automated way of verifying the effectiveness of the VAE in correctly inferring ingredients that have been deliberately removed from recipes.

#### **Future Work**

In order to avoid mode collapse, future researchers may attempt to use the Wasserstein GAN (WGAN) [\[39\]](#page-33-6) instead of the regular GAN that we used in this project. WGAN is based on the Wasserstein distance, which is a measure of the distance between two probability distributions. It is also called Earth Mover's distance (EMD) because it can intuitively be interpreted as the minimum energy cost of moving and transforming a pile of dirt in the shape of one probability distribution to the shape of the other distribution [\[40\]](#page-33-7). The Wasserstein distance has the key advantage (over the regular GAN loss function) of being a smooth metric, meaning it induces no discontinuities and thus provides a far more stable training process for the GAN [\[39\]](#page-33-6).

In future work, the VAE, as the most promising of the three candidate algorithms considered in this project, could be trained on alternative datasets. The Kaggle dataset we used in this project only specified the presence or absence of any given ingredient. It did not specify the quantity (e.g. mass or volume) in which an ingredient occurred in a recipe. If an alternative dataset with such quantity information is available, then the VAE could be trained on continuous, rather than discrete, data, which may enhance the VAE's clustering ability.

In addition, the VAE's performance could be tested in applications analogous to flavor development. As we described in section [1.1,](#page-7-1) flavor development is topologically equivalent to tasks such as drug and alloy development. Thus, testing the VAE on databases of drug compositions or alloy compositions could yield a potent new exploration and development tool in those fields.

Future researchers may also seek to study the robustness of the VAE. In the removal and

addition tests that we use in testing the VAE, we always assume that we have a baseline features vector that anchors the general location of a recipe in the latent space. Random sampling in the latent space, which would not involve any such baseline, may lead to discovering unnoticed parts of the latent space which correspond to unique and previously unknown combinations of features. Robustness can be assessed by determining whether the combinations of features generated by random sampling are similar to neighboring combinations of features that are already known.

The VAE removal and accuracy tests only involve removing and adding ingredients that we already know to exist in recipes. The latent vector corresponding to a single ingredient has a fixed direction in latent space. By rotating such latent vectors to have different directions, we can effectively generate new features. The robustness of the VAE can then be assessed by determining how much these new features differ from the feature corresponding to the latent vector with the original fixed direction. If the features differ to an extent that is proportional to the angle of rotation, then we have shown the VAE to be robust in another way. If the features generated by rotation differ greatly, then the VAE might require adjustments to smooth discontinuities and improve robustness.

Any future work should always strive to ultimately pass the flavor Turing test, as described in section [1.1,](#page-7-1) whereby the vast majority of humans cannot distinguish between a set of flavors generated by a machine and another set of flavors produced by a human. In particular, automatically computable metrics like the VAE removal and addition tests presented in definitions [2.5](#page-19-0) and [2.6](#page-20-0) should first be optimized on a promising candidate algorithm before the laborious and time-consuming, but definitive, flavor Turing test is used to render a final judgment on the efficacy of a particular algorithm.

## <span id="page-29-0"></span>**5 Acknowledgments**

I am grateful for the strong support of my advisor, Flavio Calmon, who introduced me to the field of computational creativity, provided invaluable guidance throughout this project, and shared his passion for learning and discovery through frequent discussions.

I would like to thank Hsiang Hsu for his mentorship, technical advice, and incredibly sharp insights. I would also like to acknowledge the accommodation and support of the other members of the Harvard Learning, Information, and Knowledge Systems Lab, who welcomed me with open arms to an initially unfamiliar research topic and area.

I would like to thank Mike Litchfield for his detailed and incredibly valuable feedback and comments. A special shout-out goes out to all the ES 100 faculty, staff, and students for their integral role in sustaining a nurturing ecosystem for learning, exploration, and collaboration.

This project would not have been possible without the Harvard Faculty of Arts and Sciences Research Computing staff, who made possible the platform on which my countless queries and lines of code ran.

I would also like to extend my gratitude to all my friends, who encouraged and supported me through rain and shine, elation and frustration.

Finally, I would like to thank my family, whose love and support have, among many other important things, turned me from a clueless boy haphazardly fascinated by stars and jumper cables to a young adult who deeply appreciates the power of science and engineering to reach *per aspera ad astra*.

# <span id="page-30-0"></span>**6 References**

- <span id="page-30-1"></span>[1] Wellington Foods Incorporated. (2019). Flavor development, [Online]. Available: [https://www.wellingtonfoods.com/research-and](https://www.wellingtonfoods.com/research-and-development/flavor-development/)[development/flavor-development/](https://www.wellingtonfoods.com/research-and-development/flavor-development/).
- <span id="page-30-2"></span>[2] McCormick & Company, Inc. (2019). Science and research, [Online]. Available: <https://www.mccormickcorporation.com/en/flavor/science-and-research/>.
- <span id="page-30-3"></span>[3] G. Reineccius, Ed., *Source Book of Flavors*. Boston, MA: Springer, 1995.
- <span id="page-30-4"></span>[4] F. Ren, L. Ward, T. Williams, K. J. Laws, C. Wolverton, J. Hattrick-Simpers, and A. Mehta, "Accelerated discovery of metallic glasses through iteration of machine learning and high-throughput experiments," *Science Advances*, vol. 4, no. 4, Apr. 2018. DOI: [10.1126/sciadv.aaq1566](https://doi.org/10.1126/sciadv.aaq1566).
- <span id="page-30-5"></span>[5] E. L. Leung, Z. W. Cao, Z. H. Jiang, H. Zhou, and L. Liu, "Network-based drug discovery by integrating systems biology and computational technologies," *Brief Bioinform.*, vol. 14, no. 4, pp. 491–505, Jul. 2013. DOI: [10.1093/bib/bbs043](https://doi.org/10.1093/bib/bbs043).
- <span id="page-30-6"></span>[6] R. Gupta and J. Cohen, "Determining flavor-attribute sensitivity of panelists: Controlling for individuals' sensitivities to flavor-attributes," Analytical Flavor Systems, Tech. Rep., 2018.
- <span id="page-30-7"></span>[7] H. Huang, P. S. Yu, and C. Wang, "An introduction to image synthesis with generative adversarial nets," *CoRR*, vol. abs/1803.04469, 2018. [Online]. Available: <http://arxiv.org/abs/1803.04469>.
- <span id="page-30-8"></span>[8] A. Kadurin, S. Nikolenko, K. Khrabrov, A. Aliper, and A. Zhavoronkov, "Drugan: An advanced generative adversarial autoencoder model for de novo generation of new molecules with desired molecular properties in silico," *Molecular Pharmaceutics*, vol. 14, no. 9, pp. 3098–3104, 2017. DOI: [10.1021/acs.molpharmaceut.7b00346](https://doi.org/10.1021/acs.molpharmaceut.7b00346).
- <span id="page-30-9"></span>[9] E. Cromwell, J. Galeota-Sprung, and R. Ramanujan, "Computational creativity in the culinary arts," in *Proceedings of the Twenty-Eighth International Florida Artificial Intelligence Research Society Conference.*, 2015, pp. 38–42. [Online]. Available: <http://www.aaai.org/ocs/index.php/FLAIRS/FLAIRS15/paper/view/10432>.
- <span id="page-30-10"></span>[10] B. Barak, "Structure vs. combinatorics in computational complexity," *Bulletin of the European Association for Theoretical Computer Science*, vol. 112, pp. 115–126, 2014.
- <span id="page-31-0"></span>[11] R. Agrawal and R. Srikant,
	- "Fast algorithms for mining association rules in large databases," in *Proceedings of the 20th International Conference on Very Large Data Bases*, ser. VLDB '94, San Francisco, CA: Morgan Kaufmann Publishers Inc., 1994, pp. 487–499, ISBN: 1-55860-153-8.

[Online]. Available: <http://dl.acm.org/citation.cfm?id=645920.672836>.

- <span id="page-31-1"></span>[12] C. N. Modi, D. R. Patel, A. Patel, and M. Rajarajan, "Integrating signature apriori based network intrusion detection system (nids) in cloud computing," *Procedia Technology*, vol. 6, pp. 905–912, 2012.
- <span id="page-31-2"></span>[13] M. H. Kuo, A. W. Kushniruk, E. M. Borycki, and D. Greig, "Application of the apriori algorithm for adverse drug reaction detection," *Studies in Health Technology and Informatics*, vol. 148, pp. 95–101, 2009.
- <span id="page-31-3"></span>[14] Y. L. Chen, K. Tang, R. J. Shen, and Y. H. Hu, "Market basket analysis in a multiple store environment," *Decision Support Systems*, vol. 40, pp. 339–354, 2005.
- <span id="page-31-4"></span>[15] D. P. Kingma and M. Welling, "Auto-encoding variational bayes," in *Proceedings of the International Conference on Learning Representations*, 2013. [Online]. Available: <http://arxiv.org/abs/1312.6114>.
- <span id="page-31-5"></span>[16] T. O'Brien, *Variational autoencoder architecture*, 2017. [Online]. Available: [https://medium.com/@tsob/learning-to-understand](https://medium.com/@tsob/learning-to-understand-music-from-shazam-56a60788b62f)[music-from-shazam-56a60788b62f](https://medium.com/@tsob/learning-to-understand-music-from-shazam-56a60788b62f).
- <span id="page-31-6"></span>[17] F. Mohr, *Some of the automatically created characters*, 2017. [Online]. Available: [https://towardsdatascience.com/teaching-a](https://towardsdatascience.com/teaching-a-variational-autoencoder-vae-to-draw-mnist-characters-978675c95776)[variational-autoencoder-vae-to-draw-mnist-characters-978675c95776](https://towardsdatascience.com/teaching-a-variational-autoencoder-vae-to-draw-mnist-characters-978675c95776).
- <span id="page-31-7"></span>[18] S. H. Khan, M. Hayat, and N. Barnes, "Adversarial training of variational auto-encoders for high fidelity image generation," *CoRR*, vol. abs/1804.10323, 2018. [Online]. Available: <http://arxiv.org/abs/1804.10323>.
- <span id="page-31-8"></span>[19] A. Roberts, J. Engel, and D. Eck, Eds., *Hierarchical Variational Autoencoders for Music*, 2017. [Online]. Available: [https://nips2017creativity.github.io/doc/](https://nips2017creativity.github.io/doc/Hierarchical_Variational_Autoencoders_for_Music.pdf) [Hierarchical\\_Variational\\_Autoencoders\\_for\\_Music.pdf](https://nips2017creativity.github.io/doc/Hierarchical_Variational_Autoencoders_for_Music.pdf).
- <span id="page-31-9"></span>[20] I. Goodfellow, J. Pouget-Abadie, M. Mirza, B. Xu, D. Warde-Farley, S. Ozair, A. Courville, and Y. Bengio, "Generative adversarial nets," in *Advances in Neural Information Processing Systems 27*, Z. Ghahramani, M. Welling, C. Cortes, N. D. Lawrence, and K. Q. Weinberger, Eds., Curran Associates, Inc., 2014, pp. 2672–2680. [Online]. Available: <http://papers.nips.cc/paper/5423-generative-adversarial-nets.pdf>.
- <span id="page-32-0"></span>[21] A. Gharakhanian, *Generative adversarial network architecture*, 2017. [Online]. Available: [https://www.kdnuggets.com/wp](https://www.kdnuggets.com/wp-content/uploads/generative-adversarial-network.png)[content/uploads/generative-adversarial-network.png](https://www.kdnuggets.com/wp-content/uploads/generative-adversarial-network.png).
- <span id="page-32-1"></span>[22] S. Guan. (Oct. 2018). Generating custom photo-realistic faces using AI, [Online]. Available: [https://blog.insightdatascience.com/generating](https://blog.insightdatascience.com/generating-custom-photo-realistic-faces-using-ai-d170b1b59255)[custom-photo-realistic-faces-using-ai-d170b1b59255](https://blog.insightdatascience.com/generating-custom-photo-realistic-faces-using-ai-d170b1b59255).
- <span id="page-32-3"></span>[23] *This person does not exist*, 2019. [Online]. Available: <https://thispersondoesnotexist.com/image>.
- <span id="page-32-4"></span>[24] T. Karras, S. Laine, and T. Aila, "A style-based generator architecture for generative adversarial networks," *CoRR*, vol. abs/1812.04948, 2018. [Online]. Available: <http://arxiv.org/abs/1812.04948>.
- <span id="page-32-2"></span>[25] S. E. Reed, Z. Akata, X. Yan, L. Logeswaran, B. Schiele, and H. Lee, "Generative adversarial text to image synthesis," *CoRR*, vol. abs/1605.05396, 2016. [Online]. Available: <http://arxiv.org/abs/1605.05396>.
- <span id="page-32-5"></span>[26] I. Goodfellow. (Oct. 2016). What are the pros and cons of using generative adversarial networks (a type of neural network)? [Online]. Available: [https://www.quora.com/What-are-the-pros-and-cons-of](https://www.quora.com/What-are-the-pros-and-cons-of-using-generative-adversarial-networks-a-type-of-neural-network-Could-they-be-applied-to-things-like-audio-waveform-via-RNN-Why-or-why-not/answer/Ian-Goodfellow)[using-generative-adversarial-networks-a-type-of-neural-network-Could](https://www.quora.com/What-are-the-pros-and-cons-of-using-generative-adversarial-networks-a-type-of-neural-network-Could-they-be-applied-to-things-like-audio-waveform-via-RNN-Why-or-why-not/answer/Ian-Goodfellow)[they-be-applied-to-things-like-audio-waveform-via-RNN-Why-or-why](https://www.quora.com/What-are-the-pros-and-cons-of-using-generative-adversarial-networks-a-type-of-neural-network-Could-they-be-applied-to-things-like-audio-waveform-via-RNN-Why-or-why-not/answer/Ian-Goodfellow)[not/answer/Ian-Goodfellow](https://www.quora.com/What-are-the-pros-and-cons-of-using-generative-adversarial-networks-a-type-of-neural-network-Could-they-be-applied-to-things-like-audio-waveform-via-RNN-Why-or-why-not/answer/Ian-Goodfellow).
- <span id="page-32-6"></span>[27] Yummly, *Kaggle what's cooking?* 2015. [Online]. Available: <https://www.kaggle.com/c/whats-cooking/data>.
- <span id="page-32-7"></span>[28] (2019). Kaggle, [Online]. Available: <https://www.kaggle.com/>.
- <span id="page-32-8"></span>[29] (2019). About Yummly, [Online]. Available: <https://www.yummly.com/about>.
- <span id="page-32-9"></span>[30] H. Steinhaus, "Sur la division des corps matériels en parties," *Bulletin de l'Académie Polonaise des Sciences*, vol. 4, no. 12, pp. 801–804, 1956.
- <span id="page-32-10"></span>[31] J. MacQueen, "Some methods for classification and analysis of multivariate observations," in *Proceedings of the Fifth Berkeley Symposium on Mathematical Statistics and Probability, Volume 1: Statistics*, Berkeley, Calif.: University of California Press, 1967, pp. 281–297. [Online]. Available: <https://projecteuclid.org/euclid.bsmsp/1200512992>.
- <span id="page-32-11"></span>[32] C. D. Manning, P. Raghavan, and H. Schütze, *Introduction to Information Retrieval*. Cambridge, UK: Cambridge University Press, 2008, ISBN: 978-0-521-86571-5. [Online]. Available: <http://nlp.stanford.edu/IR-book/information-retrieval-book.html>.
- <span id="page-33-0"></span>[33] hectorpal (https://stats.stackexchange.com/users/99497/hectorpal), *What's the purity of random clustering?* [Online]. Available: <https://stats.stackexchange.com/q/308882>.
- <span id="page-33-1"></span>[34] A. Borji, "Pros and cons of GAN evaluation measures," *CoRR*, vol. abs/1802.03446, 2018. [Online]. Available: <http://arxiv.org/abs/1802.03446>.
- <span id="page-33-2"></span>[35] R. H. R. Hahnloser, R. Sarpeshkar, M. A. Mahowald, R. J. Douglas, and H. S. Seung, "Digital selection and analogue amplification coexist in a cortex-inspired silicon circuit," *Nature*, vol. 405, 2000. DOI: [10.1038/35016072](https://doi.org/10.1038/35016072).
- <span id="page-33-3"></span>[36] X. Glorot, A. Bordes, and Y. Bengio, "Deep sparse rectifier neural networks," in *Proceedings of the Fourteenth International Conference on Artificial Intelligence and Statistics*, G. Gordon, D. Dunson, and M. Dudík, Eds., ser. Proceedings of Machine Learning Research, vol. 15, Fort Lauderdale, FL: PMLR, 2011, pp. 315–323. [Online]. Available: <http://proceedings.mlr.press/v15/glorot11a/glorot11a.pdf>.
- <span id="page-33-4"></span>[37] Y. LeCun, Y. Bengio, and G. Hinton, "Deep learning," *Nature*, vol. 521, 2015. DOI: [10.1038/nature14539](https://doi.org/10.1038/nature14539).
- <span id="page-33-5"></span>[38] P. Ramachandran, B. Zoph, and Q. V. Le, "Searching for activation functions," *CoRR*, vol. abs/1710.05941, 2017. [Online]. Available: <http://arxiv.org/abs/1710.05941>.
- <span id="page-33-6"></span>[39] M. Arjovsky, S. Chintala, and L. Bottou, "Wasserstein GAN," *CoRR*, vol. abs/1701.07875, 2017. [Online]. Available: <http://arxiv.org/abs/1701.07875>.
- <span id="page-33-7"></span>[40] F. L. Hitchcock, "The distribution of a product from several sources to numerous localities," *Journal of Mathematical Physics*, vol. 20, pp. 224–230, 1941.

## **Appendix**

## <span id="page-34-0"></span>**A Code**

#### <span id="page-34-1"></span>**A.1 Kaggle Dataset**

#### **preprocess.py**

```
1 import numpy as np
2 import pandas as pd
3 from mlxtend.preprocessing import TransactionEncoder
4 from random import sample
5 import math
6
7 # Data pre-processing
\delta data_path='../'
9 df_master = pd.read_json(data_path+'train.json')
10
11 def label_and_feature_generator(df_input):
12 feature_combination_list = []
_{13} label_list = []14 df_input_dimensions = df_input.shape
15
16 for count in range(df_input_dimensions[0]):
17 feature_all_words_list = df_input.iloc[count, 2]
18 feature_final_word_list = list(map(lambda feature:
19 feature.split()[-1],
20 feature_all_words_list))
21 feature_combination_list.append(feature_final_word_list)
22 label_list.append(df_input.iloc[count, 0])
23
24 te_feature = TransactionEncoder()
25 te_feature_ary_boolean = te_feature.fit(feature_combination_list) \
26 .transform(feature_combination_list)
27 feature_combination_int = te_feature_ary_boolean.astype("int")
28 features_names = te_feature.columns_
29
```

```
30 label_int_tuple = pd.factorize(label_list)
31
32 label_int = label_int_tuple[0]
33 label_names = label_int_tuple[1]
34
35 return feature_combination_int, features_names, label_int, label_names
36
37 master_recipes_array, ingredients_names, master_cuisine_array, \
38 cuisine_names_array = label_and_feature_generator(df_master)
39
40 num_recipes = master_recipes_array.shape[0]
41 train_indices = np.asarray(sample(range(num_recipes),
42 int(math.floor(0.8 * num_recipes))))
43
44 train_recipes_array = master_recipes_array[train_indices,:]
45 train_recipes_array = train_recipes_array.astype('float32')
46 train_cuisine_array = master_cuisine_array[train_indices]
47
48 test_recipes_array = np.delete(master_recipes_array, train_indices, 0)
49 test_recipes_array = test_recipes_array.astype('float32')
50 test_cuisine_array = np.delete(master_cuisine_array, train_indices)
51
52 np.save("train_recipes_array_file", train_recipes_array)
53 np.save("test_recipes_array_file", test_recipes_array)
54 np.save("train_cuisine_array_file", train_cuisine_array)
55 np.save("test_cuisine_array_file", test_cuisine_array)
56 np.save("cuisine_names_array_file", cuisine_names_array)
```
## **visualize\_sparseness.py**

```
1 import numpy as np
2 import matplotlib.pyplot as plt
3 from scipy.interpolate import interp1d
4 from scipy.signal import savgol_filter
5
6 # Load train and test data from npy file generated earlier by
7 # preprocess.py
8
9 train_recipes_array = np.load("test_recipes_array_file.npy")
10 test_recipes_array = np.load("test_recipes_array_file.npy")
11
12 master_recipes_array = np.concatenate((train_recipes_array,
13 test_recipes_array), axis=0)
14
15 ingredient_freqs = np.count_nonzero(master_recipes_array, axis=0)
_{16} descending_ingredient_freqs = np.sort(ingredient_freqs)[::-1]
17 ingredient_counts = np.arange(1, descending_ingredient_freqs.size + 1)
18
19 number_to_truncate = 925
20
21 ingredient_counts_subset = \setminus22 np.arange(1, descending_ingredient_freqs.size - number_to_truncate)
2324 # Perform a cubic polynomial fit of the data and smooth
25 # resulting fit function using a Savitzky-Golay filter
26
27 polynomial_fit = \setminus28 interp1d(ingredient_counts_subset, \
29 descending_ingredient_freqs[:-(number_to_truncate + 1)], \
30 kind='cubic', \setminus31 assume_sorted=True)
32 window_size, poly_order = 11, 3
33 smooth\_polynomial\_fit = \setminus34 savgol_filter(polynomial_fit(ingredient_counts_subset), \
35 window_size, poly_order)
```
- plt.figure(figsize=(18, 18))
- plt.plot(ingredient\_counts, descending\_ingredient\_freqs, 'o')
- plt.plot(ingredient\_counts\_subset, smooth\_polynomial\_fit, '-')
- plt.xlabel("Feature Index", fontsize=22)
- plt.xticks(fontsize=20)
- plt.ylabel("Count of Feature in Combinations", fontsize=22)
- plt.yticks(fontsize=20)
- plt.savefig("sparseness\_plot.png", bbox\_inches='tight', pad\_inches=0)

### <span id="page-38-0"></span>**A.2 Apriori Algorithm**

### **apriori\_test.py**

```
1 import pandas as pd
2 from efficient_apriori import apriori
3 import re
4 import nltk
5 from nltk.corpus import wordnet as wn
6 from nltk.stem import WordNetLemmatizer
7 import numpy as np
8 from collections import Counter
9 import matplotlib.pyplot as plt
10 import scipy.stats as stats
11 import math
12
13 data_path = ''
14 master_df = pd.read_json(data_path+'train.json')
15 dimensions = master_df.shape
16 num_recipes = dimensions[0]
17
18 # Natural language processing (NLP) to eliminate non-core
19 # components of ingredient names
20
_{21} def is_noun(tag):
22 return tag in ['NN', 'NNS', 'NNP', 'NNPS']
23
24 def is_verb(tag):
25 return tag in ['VB', 'VBD', 'VBG', 'VBN', 'VBP', 'VBZ']
26
27 def is_adverb(tag):
28 return tag in ['RB', 'RBR', 'RBS']
29
30 def is_adjective(tag):
31 return tag in ['JJ', 'JJR', 'JJS']
32
33 def penn_to_wn(tag):
```

```
34 if is_adjective(tag):
35 return wn.ADJ
36 elif is_noun(tag):
37 return wn.NOUN
38 elif is_adverb(tag):
39 return wn.ADV
40 elif is_verb(tag):
41 return wn.VERB
42 return 0
43
44 def lemmatize(l):
45 expression = re.sub('\left[\hat{A}-Za-z\right]', '',' '.join(l).lower())
46 tags = nltk.pos_tag(nltk.word_tokenize(expression))
_{47} reduced = [nltk.stem.WordNetLemmatizer().lemmatize(t[0], penn_to_wn(t[1]))
48 for t in tags if penn_to_wn(t[1]) !=0 ]
49 return reduced
50
51 master_df['ingredients_clean'] = master_df['ingredients'].apply(lemmatize)
52
53 transactions_tuples_clean = []
54
55 for count in range(num_recipes):
56 transactions_tuples_clean.append(tuple(master_df.iloc[count, 3]))
57
58 # Find pair of support and confidence thresholds at which the number
59 # of association rules and test recipes are approximately the same
60
61 min_difference = num_recipes + 1
62 final_rules = []63
64 for min_support in np.arange(1,0,-0.05):
65 for min_confidence in np.arange(1,0,-0.05):
66 _, rules = apriori(transactions_tuples_clean,
67 min_support=min_support,
68 min_confidence=min_confidence)
69 current_difference = abs(len(rules) - num_recipes
70 + int(math.floor(0.8 * num_recipes)))
71 if current_difference < min_difference:
72 min_difference = current_difference
```

```
73 final_rules = rules
74
75 lhs_lengths = np.asarray(list(map(lambda rule: len(rule.lhs),
76 final_rules)))
77
78 mean_antecedents = np.average(lhs_lengths)
79 st_dev_antecedents = np.std(lhs_lengths)
80
81 print(mean_antecedents)
82 print(st_dev_antecedents)
8284 plt.figure(figsize=(14, 14))
85 plt.hist(lhs_lengths, bins='auto')
86 plt.title("Distribution of Ingredient Counts over All Apriori Antecedents",
            fontsize=22)
88 plt.xlabel("Number of Ingredients", fontsize=20)
89 plt.xticks(fontsize=16)
90 plt.ylabel("Number of Antecedents", fontsize=20)
91 plt.yticks(fontsize=16)
92 plt.savefig('antecedents_histogram.png')
93
94 # Load test recipes data from npy file generated earlier by
95 # preprocess.py
96
97 test_recipes_array = np.load('test_recipes_array_file.npy')
98 num_ingredients_test = np.count_nonzero(test_recipes_array, axis=1)
99
100 mean_test = np.average(num_ingredients_test)
101 st_dev_test = np.std(num_ingredients_test)
102
103 print(mean_test)
104 print(st_dev_test)
105
106 plt.figure(figsize=(14, 14))
107 plt.hist(num_ingredients_test, bins='auto')
108 plt.title("Distribution of Ingredient Counts over All Test Recipes",
109 fontsize=22)
110 plt.xlabel("Number of Ingredients", fontsize=20)
111 plt.xticks(fontsize=16)
```

```
112 plt.ylabel("Number of Test Recipes", fontsize=20)
113 plt.yticks(fontsize=16)
114 plt.savefig('test_ingredients_histogram.png')
115
116 t_stat, p_val = stats.ttest_ind(lhs_lengths, num_ingredients_test,
117 equal_var=False)
118 print(t_stat)
119 print(p_val)
```
## <span id="page-42-0"></span>**k\_means\_test.py**

```
1 from __future__ import absolute_import
2 from __future__ import division
3 from __future__ import print_function
4
5 from keras.models import load_model
6 import numpy as np
7 import matplotlib.pyplot as plt
8 from sklearn.cluster import KMeans
9 from sklearn import metrics
10
_{11} encoder = load_model('vae_encoder_weights.h5')
_{12} decoder = load_model('vae_decoder_weights.h5')
13
14 test_recipes_array = np.load("test_recipes_array_file.npy")
15 test_cuisine_array = np.load("test_cuisine_array_file.npy")
16 cuisine_names_array = np.load('cuisine_names_array_file.npy')
17
18 test_recipes_latent_means, _, _ = encoder.predict(test_recipes_array)
19
20 num_cuisines = cuisine_names_array.shape[0]
21
_{22} kmeans = KMeans(n_{\text{}-\text{clusters}} = num_cuisines).fit(test_recipes_latent_means)
23
24 cuisines_predicted = kmeans.labels_
2526 # Display a 2D plot of the k-means cuisine labels in the latent space
27 plt.figure(figsize=(20, 20))
28 cmap = plt.get_cmap('viridis', num_cuisines)
29 plt.scatter(test_recipes_latent_means[:, 0],
30 test_recipes_latent_means[:, 1],
31 c=cuisines_predicted,
32 cmap=cmap)
33 cbar = plt.colorbar()
```

```
34 tick_locs = (np.arange(num_cuisines)+0.5)*(num_cuisines-1)/num_cuisines
35 cbar.set_ticks(tick_locs)
36 cbar.set_ticklabels(cuisine_names_array.tolist())
37 cbar.ax.tick_params(labelsize=16)
38 plt.title("K-Means Clustering of Kaggle What's Cooking? Testing Subset "
39 "in 2D Latent Space", fontsize=24)
40 plt.xlabel("Latent Vector Component 1 (unitless)", fontsize=22)
41 plt.xticks(fontsize=20)
42 plt.ylabel("Latent Vector Component 2 (unitless)", fontsize=22)
43 plt.yticks(fontsize=20)
44 plt.savefig("vae_mean_k_means.png", bbox_inches='tight', pad_inches=0)
45 plt.show()
46
47 def purity_score(y_true, y_pred):
48 # Compute contingency matrix (also called confusion matrix)
49 contingency_matrix = metrics.cluster.contingency_matrix(y_true, y_pred)
50 # Return purity
51 return np.sum(np.amax(contingency_matrix,
52 axis=0))/np.sum(contingency_matrix)
53
54 print(purity_score(test_cuisine_array, cuisines_predicted))
```
#### **VAE\_build.py**

```
1 # The following license applies to most of the code
2 # below the "VAE machinery" comment.
3
4 # COPYRIGHT
5
6 # All contributions by Francois Chollet:
7 # Copyright (c) 2015 - 2019, Francois Chollet.
8 # All rights reserved.
\circ10 # All contributions by Google:
11 # Copyright (c) 2015 - 2019, Google, Inc.
12 # All rights reserved.
13
14 # All contributions by Microsoft:
15 # Copyright (c) 2017 - 2019, Microsoft, Inc.
16 # All rights reserved.
17
18 # All other contributions:
19 # Copyright (c) 2015 - 2019, the respective contributors.
20 # All rights reserved.
21
22 # Each contributor holds copyright over their respective contributions.
23 # The Keras project versioning (Git) records all such contribution
24 # source information.
25
26 # The MIT License (MIT)
27
28 # Permission is hereby granted, free of charge, to any person
29 # obtaining a copy of this software and associated documentation
30 # files (the "Software"), to deal in the Software without restriction,
31 # including without limitation the rights to use, copy, modify, merge,
32 # publish, distribute, sublicense, and/or sell copies of the Software,
33 # and to permit persons to whom the Software is furnished to do so,
34 # subject to the following conditions:
35
```

```
36 # The above copyright notice and this permission notice shall be
37 # included in all copies or substantial portions of the Software.
38
39 # THE SOFTWARE IS PROVIDED "AS IS", WITHOUT WARRANTY OF ANY KIND,
40 # EXPRESS OR IMPLIED, INCLUDING BUT NOT LIMITED TO THE WARRANTIES
41 # MERCHANTABILITY, FITNESS FOR A PARTICULAR PURPOSE AND NONINFRINGEMENT.
42 # IN NO EVENT SHALL THE AUTHORS OR COPYRIGHT HOLDERS BE LIABLE FOR
43 # ANY CLAIM, DAMAGES OR OTHER LIABILITY, WHETHER IN AN ACTION OF
44 # CONTRACT, TORT OR OTHERWISE, ARISING FROM, OUT OF OR IN CONNECTION
45 # WITH THE SOFTWARE OR THE USE OR OTHER DEALINGS IN THE SOFTWARE.
46
47 from __future__ import absolute_import
48 from __future__ import division
49 from __future__ import print_function
50
51 from keras.layers import Lambda, Input, Dense
52 from keras.models import Model
53 from keras.losses import mse, binary_crossentropy
54 from keras.utils import plot_model
55 from keras import backend as K
56
57 import numpy as np
58 import matplotlib.pyplot as plt
59 import argparse
60 import os
61
62 # Import data
63
64 train_recipes_array = np.load("train_recipes_array_file.npy")
65 train_cuisine_array = np.load("train_cuisine_array_file.npy")
66 test_recipes_array = np.load("test_recipes_array_file.npy")
67 test_cuisine_array = np.load("test_cuisine_array_file.npy")
68 cuisine_names_array = np.load('cuisine_names_array_file.npy')
69
70 num_recipes = train_recipes_array.shape[0] + test_recipes_array.shape[0]
71 num_ingredients = train_recipes_array.shape[1]
72 num_clusters = cuisine_names_array.shape[0]
73
74 np.save("train_recipes_array_file", train_recipes_array)
```

```
75 np.save("test_recipes_array_file", test_recipes_array)
76 np.save("train_cuisine_array_file", train_cuisine_array)
77 np.save("test_cuisine_array_file", test_cuisine_array)
78
79 # VAE machinery
80
81 # reparameterization trick
s_2 # instead of sampling from \mathbb{Q}(z|X), sample eps = \mathbb{N}(0,1)83 # z = z_mean + sqrt(var)*eps
84 def sampling(args):
85 """Reparameterization trick by sampling from an isotropic unit Gaussian.
86 # Arguments
87 args (tensor): mean and log of variance of Q(z|X)88 # Returns
89 z (tensor): sampled latent vector
90 || || || || ||91
92 z_mean, z_log_var = args
93 batch = K.shape(z_mean)[0]
94 dim = K.int_shape(z_mean)[1]
95 # by default, random_normal has mean=0 and std=1.0
96 epsilon = K.random_normal(shape=(batch, dim))
97 return z_mean + K.exp(0.5 * z_log_var) * epsilon
98
99 def plot_results(models,
100 data,
101 batch_size=64,
102 model_name="vae_food"):
103 """Plots labels and recipes as function of 2-dim latent vector
104 # Arguments
105 models (tuple): encoder and decoder models
106 data (tuple): test data and label
107 batch_size (int): prediction batch size
108 model_name (string): which model is using this function
109 || 1111||110
111 encoder, decoder = models
112 x_test, y_test = data
113 os.makedirs(model_name, exist_ok=True)
```

```
114
115 filename = os.path.join(model_name, "vae_mean.png")
116 # display a 2D plot of the digit classes in the latent space
117 z_mean, _, _ = encoder.predict(x_test,
118 batch_size=batch_size)
119 plt.figure(figsize=(20, 20))
120 cmap = plt.get_cmap('viridis', num_clusters)
121 plt.scatter(z_mean[:, 0], z_mean[:, 1], c=y_test, cmap=cmap)
_{122} cbar = plt.colorbar()
123 tick_locs = (np.arange(num_clusters) + 0.5)*(num_clusters-1)/num_clusters
124 cbar.set_ticks(tick_locs)
125 cbar.set_ticklabels(cuisine_names_array.tolist())
126 cbar.ax.tick_params(labelsize=16)
127 plt.title("True Labeling of Kaggle What's Cooking? Testing Subset "
128 "in 2D Latent Space", fontsize=24)
129 plt.xlabel("Latent Vector Component 1 (unitless)", fontsize=22)
130 plt.xticks(fontsize=20)
131 plt.ylabel("Latent Vector Component 2 (unitless)", fontsize=22)
132 plt.yticks(fontsize=20)
133 plt.savefig(filename, bbox_inches='tight', pad_inches=0)
134 plt.show()
135
136 # network parameters
_{137} input_shape = (num\_ingredients, )138 intermediate_dim = 512
139 batch_size = 64140 latent_dim = 2
_{141} epochs = 100
142
_{143} # VAE model = encoder + decoder
144 # build encoder model
145 inputs = Input(shape=input_shape, name='encoder_input')
_{146} x = Dense(intermediate_dim, activation='relu')(inputs)
_{147} z_mean = Dense(latent_dim, name='z_mean')(x)
_{148} z_log_var = Dense(latent_dim, name='z_log_var')(x)
149
150 # use reparameterization trick to push the sampling out as input
151 # note that "output_shape" isn't necessary with the TensorFlow backend
152 z = Lambda(sampling, output_shape=(latent_dim,), name='z')([z_mean,
```

```
154
155 # instantiate encoder model
156 encoder = Model(inputs, [z_mean, z_log_var, z], name='encoder')
157 encoder.summary()
158 plot_model(encoder, to_file='vae_mlp_encoder.png', show_shapes=True)
159
160 # build decoder model
_{161} latent_inputs = Input(shape=(latent_dim,), name='z_sampling')
162 x = Dense(intermediate_dim, activation='relu')(latent_inputs)
163 outputs = Dense(num_ingredients, activation='sigmoid')(x)
164
165 # instantiate decoder model
166 decoder = Model(latent_inputs, outputs, name='decoder')
167 decoder.summary()
168 plot_model(decoder, to_file='vae_mlp_decoder.png', show_shapes=True)
169
170 # instantiate VAE model
171 outputs = decoder(encoder(inputs)[2])
172 vae = Model(inputs, outputs, name='vae_mlp')
173
174 models = (encoder, decoder)
175 data = (test_recipes_array, test_cuisine_array)
176
177 # VAE loss
178 reconstruction_loss = binary_crossentropy(inputs, outputs)
179
180 reconstruction_loss *= num_ingredients
181 kl_loss = 1 + z_log_var - K.square(z_mean) - K.exp(z_log_var)
182 kl loss = K.sum(kl loss, axis=-1)
183 kl loss *= -0.5184 \text{ vae_loss} = K.\text{mean}(\text{reconstruction_loss} + k1\text{_loss})185 vae.add_loss(vae_loss)
186 vae.compile(optimizer='adam')
187 vae.summary()
188 plot_model(vae, to_file='vae_mlp.png', show_shapes=True)
189
190 # train the autoencoder
191 vae.fit(train_recipes_array,
```

```
192 epochs=epochs,
193 batch_size=batch_size,
194 validation_data=(test_recipes_array, None))
195 vae.save_weights('vae_mlp_weights.h5')
196 encoder.save('vae_encoder_weights.h5')
197 decoder.save('vae_decoder_weights.h5')
198
199 plot_results(models,
200 data,
201 batch_size=batch_size,
202 model_name="vae_mlp")
```
### **VAE\_removal\_test.py**

```
1 from __future__ import absolute_import
2 from __future__ import division
3 from __future__ import print_function
4
5 from keras.models import load_model
6
7 import numpy as np
8
9 total_tests = 0.010 successful tests = 0.011
12 encoder = load_model('vae_encoder_weights.h5')
13 decoder = load_model('vae\_decoder\_weights.h5')14 analyzed_recipes_array = np.load("test_recipes_array_file.npy")
15
16 num_ingredients = analyzed_recipes_array.shape[1]
17
18 for index_ingredient in range(num_ingredients):
19 indices_recipes_with_current_ingredient \
20 = np.flatnonzero(analyzed_recipes_array[:,index_ingredient])
21
22 num_recipes_with_current_ingredient \
_{23} = indices_recipes_with_current_ingredient.shape[0]
24
25 if num_recipes_with_current_ingredient > 0:
26 ingredients_recipes_with_current_ingredient \
27 = analyzed_recipes_array[indices_recipes_with_current_ingredient,:]
28
29 ingredients_recipes_with_current_ingredient[:,index_ingredient] \
30 = 031
32 recipes_modified_latent_means, _, _ \
33 = encoder.predict(ingredients_recipes_with_current_ingredient)
34
35 recipes_modified_latent_means_reshaped \
```

```
36 = recipes_modified_latent_means.reshape(-1,
37 recipes_modified_latent_means.shape[-1])
38
39 recipes_modified_reconstructed \
40 = decoder.predict(recipes_modified_latent_means_reshaped,
41 batch_size=262144)
42
43 total_tests = total_tests + num_recipes_with_current_ingredient
44
45 def reconstruct_is_successful(vector_1d):
46 if vector_1d[index_ingredient] < np.percentile(vector_1d, 2):
47 return 1.0
48 else:
49 return 0.0
50
51 reconstruction_results_by_row \
52 = np.apply_along_axis(reconstruct_is_successful,
53 1, recipes_modified_reconstructed)
54 successful_tests = successful_tests \
55 + np.sum(reconstruction_results_by_row)
56
57 if total_tests > 0:
58 hit_rate = successful_tests / total_tests
59 print(hit_rate)
60
61 with open('VAE_removal_test_results.txt', 'a') as results_file:
62 results_file.write(\sqrt[3]{d}, \frac{1}{\pi} \in \mathbb{C} (index_ingredient, hit_rate))
63
64 print(index_ingredient)
```
### **VAE\_addition\_test.py**

```
1 from __future__ import absolute_import
2 from __future__ import division
3 from __future__ import print_function
4
5 from keras.models import load_model
6 import numpy as np
7
s total_tests = 0.09 successful_tests = 0.0
10_{11} encoder = load_model('vae_encoder_weights.h5')
12 decoder = load_model('vae_decoder_weights.h5')
13 test_recipes = np.load("test_recipes_array_file.npy")
14
15 num_ingredients = test_recipes.shape[1]
16
17 recipes_unmodified_latent, \overline{\phantom{0}}, \overline{\phantom{0}} = encoder.predict(test_recipes)
18
19 for index_ingredient in range(num_ingredients):
20 indices_recipes_with_current_ingredient = np.flatnonzero(
21 test_recipes[:,index_ingredient])
22
23 num_recipes_with_current_ingredient \
24 = indices_recipes_with_current_ingredient.shape[0]
25
26 if(num_recipes_with_current_ingredient > 0):
27
28 ingredients_recipes_with_current_ingredient \
29 = test_recipes[indices_recipes_with_current_ingredient,:]
30
31 ingredients_recipes_with_current_ingredient[:,index_ingredient] \
32 = 033
34 recipes_modified_latent, _, _ \
35 = encoder.predict(ingredients_recipes_with_current_ingredient)
```

```
37 difference_vectors = \
38 recipes_unmodified_latent[
39 indices_recipes_with_current_ingredient] \
40 - recipes_modified_latent
41
42 latent_sums = recipes_modified_latent[np.newaxis,:,:] \
43 + difference_vectors[:,np.newaxis,:]
44
45 latent_sums_reshaped = latent_sums.reshape(-1,
46 latent_sums.shape[-1])
47
48 latent_sum_indices_to_delete = np.arange(0,
49 (num_recipes_with_current_ingredient
50 * num_recipes_with_current_ingredient) - 1,
51 num_recipes_with_current_ingredient + 1)
52
53 latent_sums_unique = np.delete(latent_sums_reshaped,
54 latent_sum_indices_to_delete, 0)
55
56 reconstructed_sums = decoder.predict(latent_sums_unique,
57 batch_size=262144)
58
59 total_tests = total_tests \
60 + float(num_recipes_with_current_ingredient \
61 * (num_recipes_with_current_ingredient - 1))
62
63 def reconstruct_is_successful(vector_1d):
64 if vector_1d[index_ingredient] > np.percentile(vector_1d, 98):
65 return 1.0
66 else:
67 return 0.0
68
69 reconstruction_results_by_row = np.apply_along_axis(
70 reconstruct_is_successful,
71 1,
72 reconstructed_sums)
73
74 successful_tests = successful_tests \
```

```
75 + np.sum(reconstruction_results_by_row)
76
77 if total_tests > 0:
78 hit_rate = successful_tests/total_tests
79 print(hit_rate)
80
81 with open('VAE_addition_test_results.txt', 'a') as results_file:
82 results_file.write('%d, %f \n' % (index_ingredient, hit_rate))
83
84 print(index_ingredient)
```
#### <span id="page-55-0"></span>**GAN\_test.py**

```
1 # The following license applies to most of the GAN class:
2
3 # MIT License
4
5 # Copyright (c) 2017 Erik Linder-Noren
6
7 # Permission is hereby granted, free of charge, to any person
8 # obtaining a copy of this software and associated documentation
9 # files (the "Software"), to deal in the Software without restriction,
10 # including without limitation the rights to use, copy, modify, merge,
11 # publish, distribute, sublicense, and/or sell copies of the Software,
12 # and to permit persons to whom the Software is furnished to do so,
13 # subject to the following conditions:
14
15 # The above copyright notice and this permission notice shall be
16 # included in all copies or substantial portions of the Software.
17
18 # THE SOFTWARE IS PROVIDED "AS IS", WITHOUT WARRANTY OF ANY KIND,
19 # EXPRESS OR IMPLIED, INCLUDING BUT NOT LIMITED TO THE WARRANTIES
20 # MERCHANTABILITY, FITNESS FOR A PARTICULAR PURPOSE AND NONINFRINGEMENT.
21 # IN NO EVENT SHALL THE AUTHORS OR COPYRIGHT HOLDERS BE LIABLE FOR
22 # ANY CLAIM, DAMAGES OR OTHER LIABILITY, WHETHER IN AN ACTION OF
23 # CONTRACT, TORT OR OTHERWISE, ARISING FROM, OUT OF OR IN CONNECTION
24 # WITH THE SOFTWARE OR THE USE OR OTHER DEALINGS IN THE SOFTWARE.
25 - 2526 from __future__ import print_function, division
27
28 from keras.datasets import mnist
29 from keras.layers import Input, Dense, Reshape, Flatten, Dropout
30 from keras.layers import BatchNormalization, Activation, ZeroPadding2D
31 from keras.layers.advanced_activations import LeakyReLU
32 from keras.layers.convolutional import UpSampling2D, Conv2D
33 from keras.models import Sequential, Model
```

```
34 from keras.utils import plot_model
35 from keras.optimizers import Adam
36
37 import matplotlib.pyplot as plt
38 import numpy as np
39 import csv
40
41 # Load train and test data from npy file generated earlier by VAE code
42
43 data_path = '../'
44 train_recipes_array = np.load(data_path+'test_recipes_array_file.npy')
45 test_recipes_array = np.load(data_path+'test_recipes_array_file.npy')
46
47 num_recipes = train_recipes_array.shape[0] + test_recipes_array.shape[0]
48 total_num_ingredients = train_recipes_array.shape[1]
49
50 \text{ class } GAM():
51 def \_init\_(self):
52 self.num_ingredients = total_num_ingredients
53 self.recipe_shape = (self.num_ingredients,1)
54 self.latent_dim = 100
55
56 optimizer = Adam(0.0002, 0.5)
57
58 # Build and compile the discriminator
59 self.discriminator = self.build_discriminator()
60 self.discriminator.compile(loss='binary_crossentropy',
61 optimizer=optimizer,
62 metrics=['accuracy'])
63
64 # Build the generator
65 self.generator = self.build_generator()
66
67 # The generator takes noise as input and generates recipes
68 z = Input(shape=(self.length\_dim,))69 recipes = self.generator(z)
70
71 # For the combined model we will only train the generator
72 self.discriminator.trainable = False
```

```
73
74 # The discriminator takes generated recipes as input and
75 # determines validity
76 validity = self.discriminator(recipes)
77
78 # The combined model (stacked generator and discriminator)
79 # Trains the generator to fool the discriminator
80 self.combined = Model(z, validity)
81 self.combined.compile(loss='binary_crossentropy', optimizer=optimizer)
8283
84 def build_generator(self):
85
86 model = Sequential()
87
88 model.add(Dense(256, input_dim=self.latent_dim))
89 model.add(LeakyReLU(alpha=0.2))
90 model.add(BatchNormalization(momentum=0.8))
91 model.add(Dense(512))
92 model.add(LeakyReLU(alpha=0.2))
93 model.add(BatchNormalization(momentum=0.8))
94 model.add(Dense(1024))
95 model.add(LeakyReLU(alpha=0.2))
96 model.add(BatchNormalization(momentum=0.8))
97 model.add(Dense(np.prod(self.recipe_shape), activation='tanh'))
98 model.add(Reshape(self.recipe_shape))
99
100 model.summary()
101 plot_model(model, to_file='GAN_generator.png', show_shapes=True)
102
103 noise = Input(shape=(self.latent_dim,))
104 recipes = model(noise)
105
106 return Model(noise, recipes)
107
108 def build_discriminator(self):
109
110 model = Sequential()
111
```

```
51
```

```
112 model.add(Flatten(input_shape=self.recipe_shape))
113 model.add(Dense(512))
114 model.add(LeakyReLU(alpha=0.2))
115 model.add(Dense(256))
116 model.add(LeakyReLU(alpha=0.2))
117 model.add(Dense(1, activation='sigmoid'))
118
119 model.summary()
120 plot_model(model, to_file='GAN_discriminator.png',
121 show_shapes=True)
122
123 recipes = Input(shape=self.recipe_shape)
124 validity = model(recipes)
125
126 return Model(recipes, validity)
127
128 def train(self, epochs, batch_size=128, sample_interval=50):
129
130 # Load the dataset
131 X_train = train_recipes_array
132 X_train = np.expand_dims(X_train, axis=3)
133
134 # Adversarial ground truths
_{135} valid = np.ones((batch_size, 1))
_{136} fake = np.zeros((batch_size, 1))
137
138 for epoch in range (epochs):
139
140 # ---------------------
141 # Train Discriminator
142 # ------------------
143
144 # Select a random batch of recipes
145 idx = np.random.randint(0, X_train.shape[0], batch_size)
146 recipes = X_train[idx]147
148 noise = np.random.normal(0, 1, (batch_size, self.latent_dim))
149
150 # Generate a batch of new recipes
```

```
151 gen_recipes = self.generator.predict(noise)
152
153 # Train the discriminator
154 d_loss_real \
155 = self.discriminator.train_on_batch(recipes, valid)
156 d_loss_fake \setminus157 = self.discriminator.train_on_batch(gen_recipes, fake)
d_1loss = 0.5 * np.add(d_1loss_real, d_loss_fake)
159
160 # ---------------------
161 # Train Generator
162 # ---------------------
163
164 noise = np.random.normal(0, 1, (batch_size, self.latent_dim))
165
166 # Train the generator (to have the discriminator label
167 # samples as valid)
168 g_loss = self.combined.train_on_batch(noise, valid)
169
170 # Plot the progress
171 print ("%d [D loss: %f, acc.: %.2f%%] [G loss: %f]" %
172 (epoch, d_loss[0], 100*d_loss[1], g_loss))
173
174 # Save progress to files
175 with open('D_loss_points.txt', 'a') as D_loss_file:
D_1oss_file.write('%d, %f \n' % (epoch, d_loss[0]))
177
178 with open('G_loss_points.txt', 'a') as G_loss_file:
179 G_loss_file.write('%d, %f \n' % (epoch, g_loss))
180
181 with open('D_accuracy_points.txt', 'a') as D_accuracy_file:
182 D_accuracy_file.write('%d, %.2f \n' % (epoch, d_loss[1]))
183
184
185 if _{-} name_{-} == '_{-} main_{-}':
186 num_epochs = 10000
187
_{188} gan = GAN()
189 gan.train(epochs=num_epochs, batch_size=32, sample_interval=200)
```

```
190
191 epoch = np.arange(1, num_epochs).astype('float32')
192 D_loss = []193 G_loss = \begin{bmatrix} \end{bmatrix}194 D_accuracy = []195
196 with open('D_loss_points.txt','r') as csvfile:
197 plots = csv.reader(csvfile, delimiter=',')
198 for row in plots:
199 D_loss.append(float(row[1]))
200
201 with open('G_loss_points.txt','r') as csvfile:
202 plots = csv.reader(csvfile, delimiter=',')
203 for row in plots:
204 G_loss.append(float(row[1]))
205
206 with open('D_accuracy_points.txt','r') as csvfile:
207 plots = csv.reader(csvfile, delimiter=',')
208 for row in plots:
209 D_accuracy.append(float(row[1]))
210
211 plt.plot(epoch, D_loss, label='Discriminator Loss')
212 plt.plot(epoch, G_loss, label='Generator Loss')
213 plt.xlabel('Epoch Number')
214 plt.ylabel('Loss Function Value (unitless)')
215 plt.title("Generator and Discriminator Loss Function Values "
216 "After Every Epoch")
217 plt.legend()
218 plt.savefig('GAN_loss_results.png')
219
220 plt.plot(epoch, D_accuracy)
221 plt.xlabel('Epoch Number')
222 plt.ylabel('Accuracy Rate')
223 plt.title('Discriminator Accuracy Rate After Every Epoch')
224 plt.savefig('GAN_discriminator_accuracy_results.png')
```
## <span id="page-61-0"></span>**B Diagrams**

In all diagrams, the "None" parameters are dummy variables that ensure all dimensions are represented as tuples in Keras.

## <span id="page-61-1"></span>**B.1 Variational Autoencoder (VAE)**

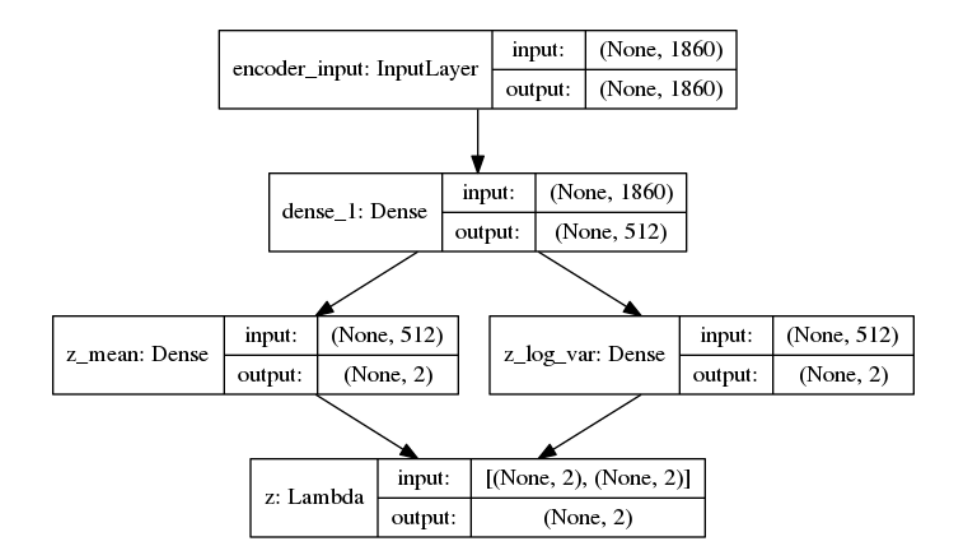

Figure B.1: VAE encoder architecture. Although it is technically not a layer, the final sampling step is represented as an intermediate layer due to Keras compatibility requirements.

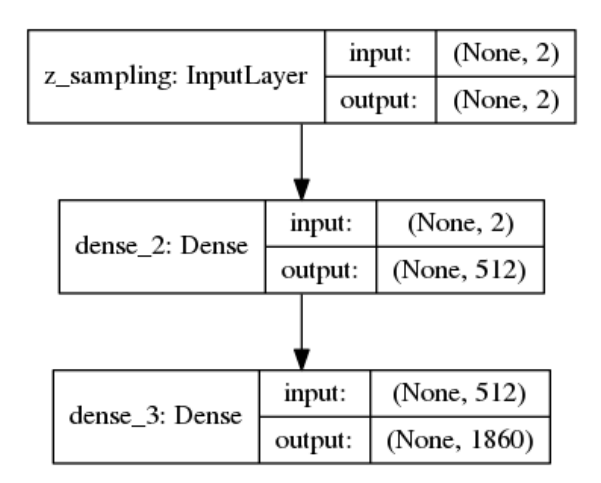

Figure B.2: VAE decoder architecture

### <span id="page-62-0"></span>**B.2 Generative Adversarial Network (GAN)**

In each GAN component's diagram, the first box shows the components's unique Keras ID and does not provide any actual information about the component's architecture. In addition, the final and first "layers" of the generator and discriminator, respectively, are not true layers but solely means to reshape the final outputs to fulfill Keras requirements.

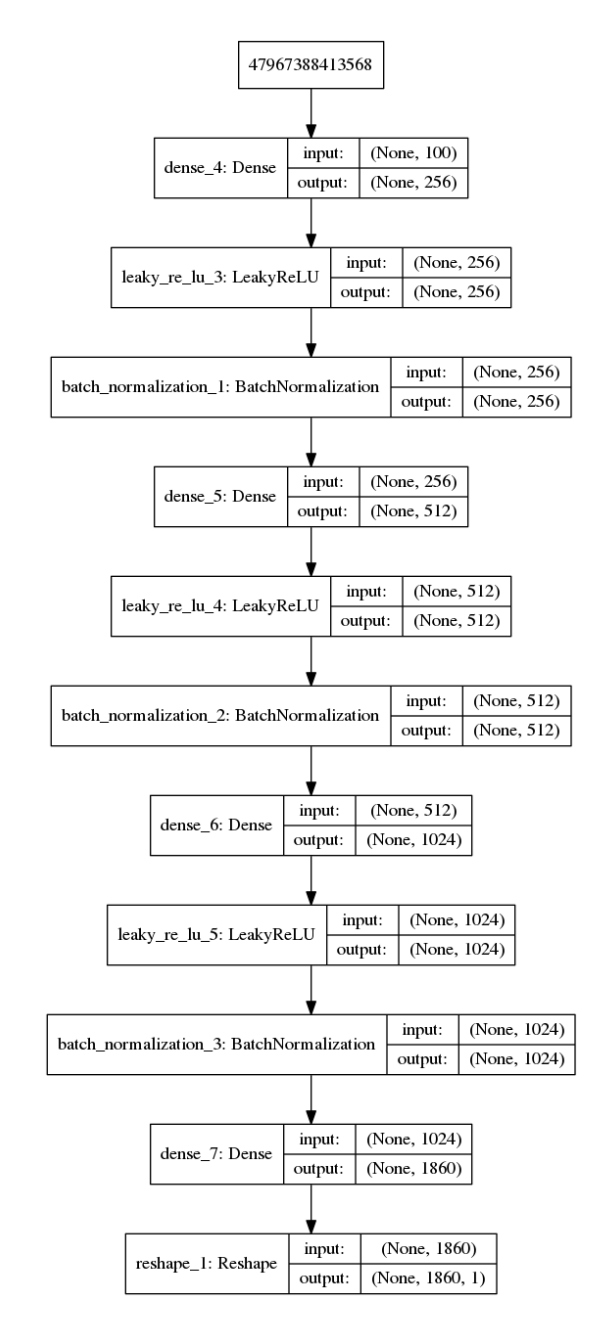

Figure B.3: GAN generator architecture.

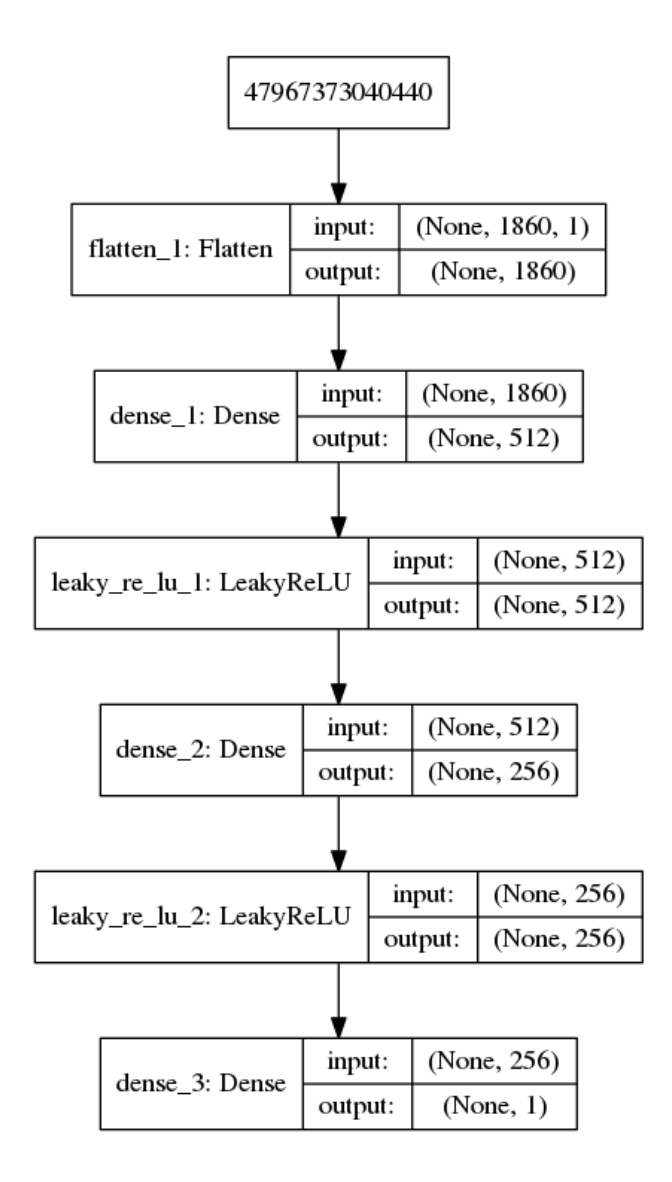

Figure B.4: GAN discriminator architecture.

# <span id="page-64-0"></span>**C Outputs**

## <span id="page-64-1"></span>**C.1 Apriori Algorithm**

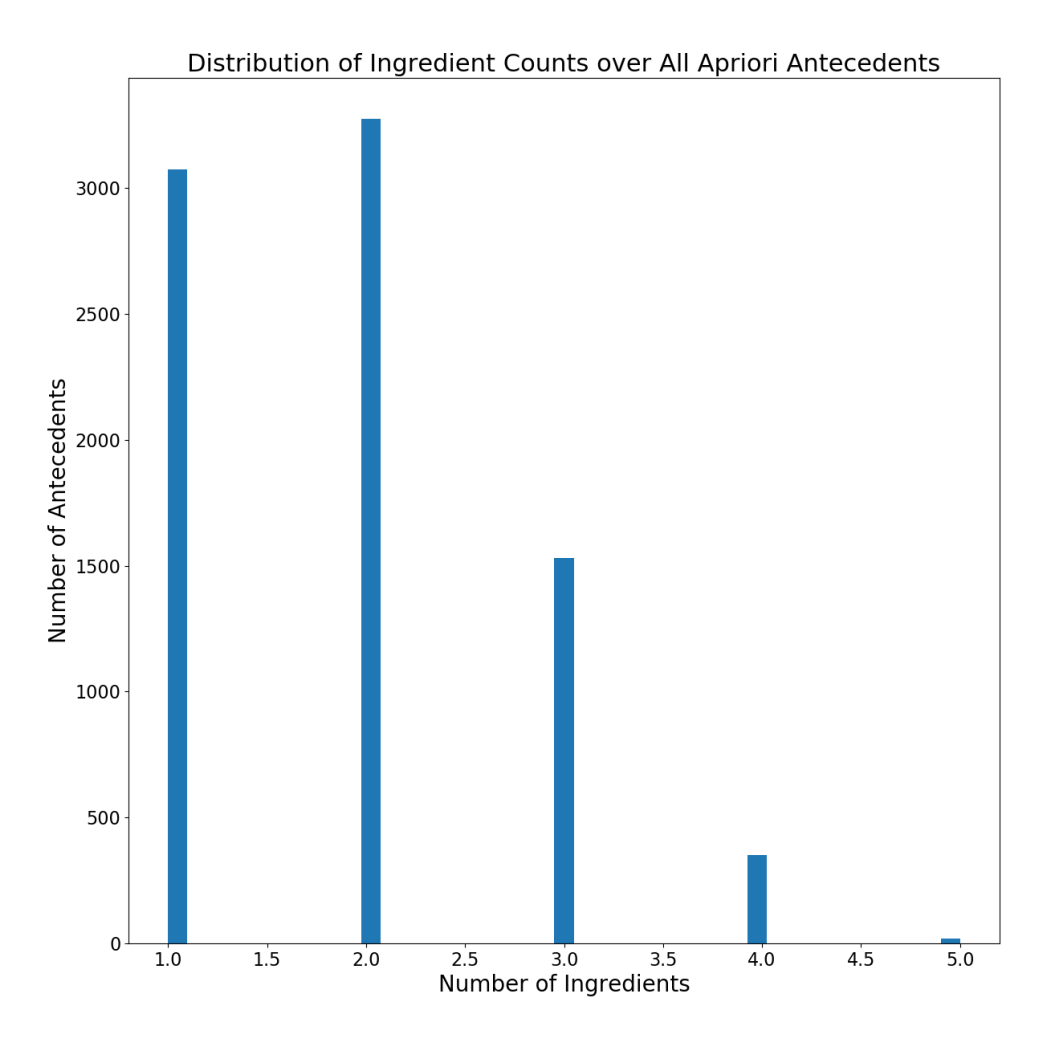

Figure C.1: Distribution of sizes of antecedents of 8246 association rules computed by the apriori algorithm based on the test subset.

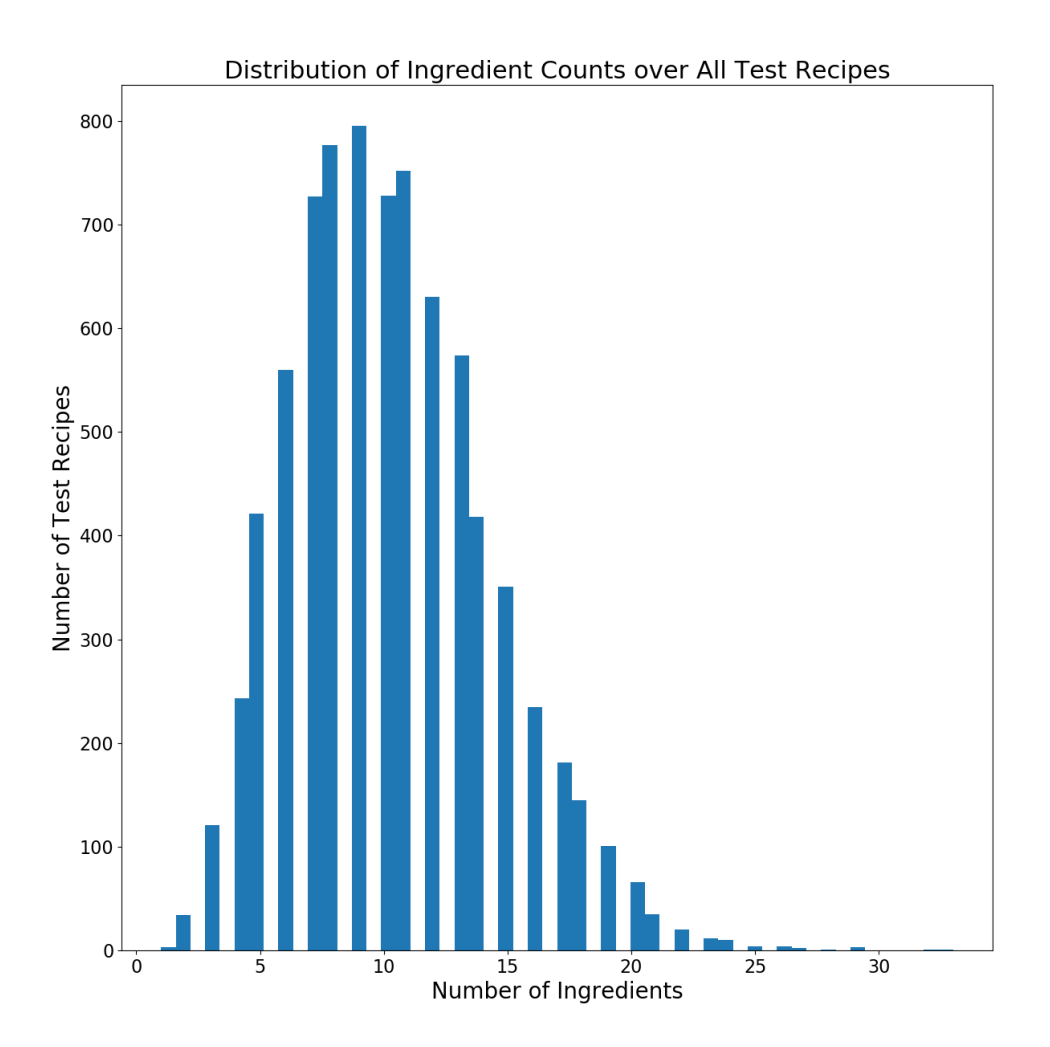

Figure C.2: Distribution of number of ingredients in the 7955 recipes in the test subset.

## <span id="page-66-0"></span>**C.2 Variational Autoencoder (VAE)**

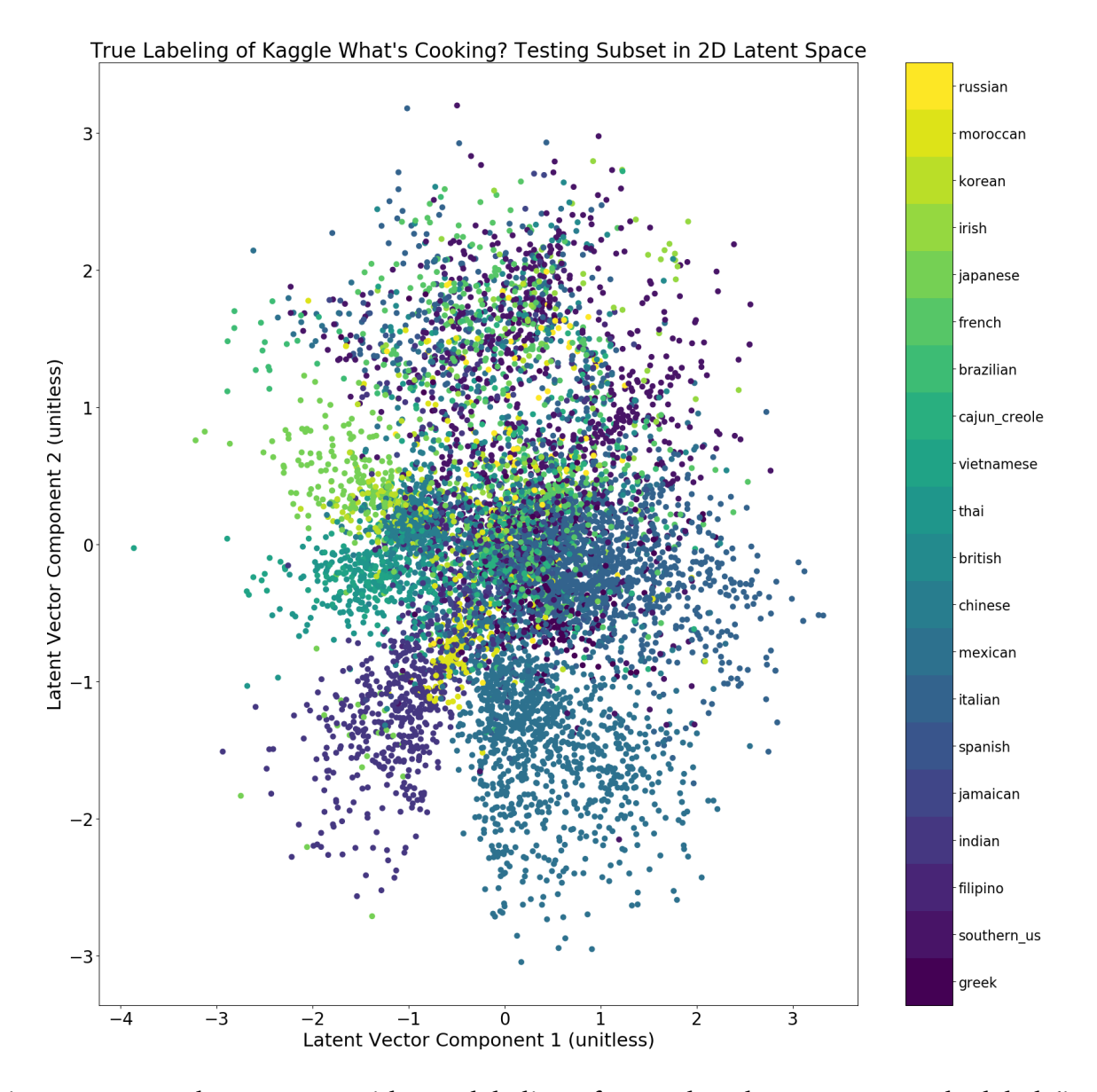

Figure C.3: VAE latent space with true labeling of test subset latent vectors. The label (i.e. cuisine group) corresponding to each latent vector is specified by its color.

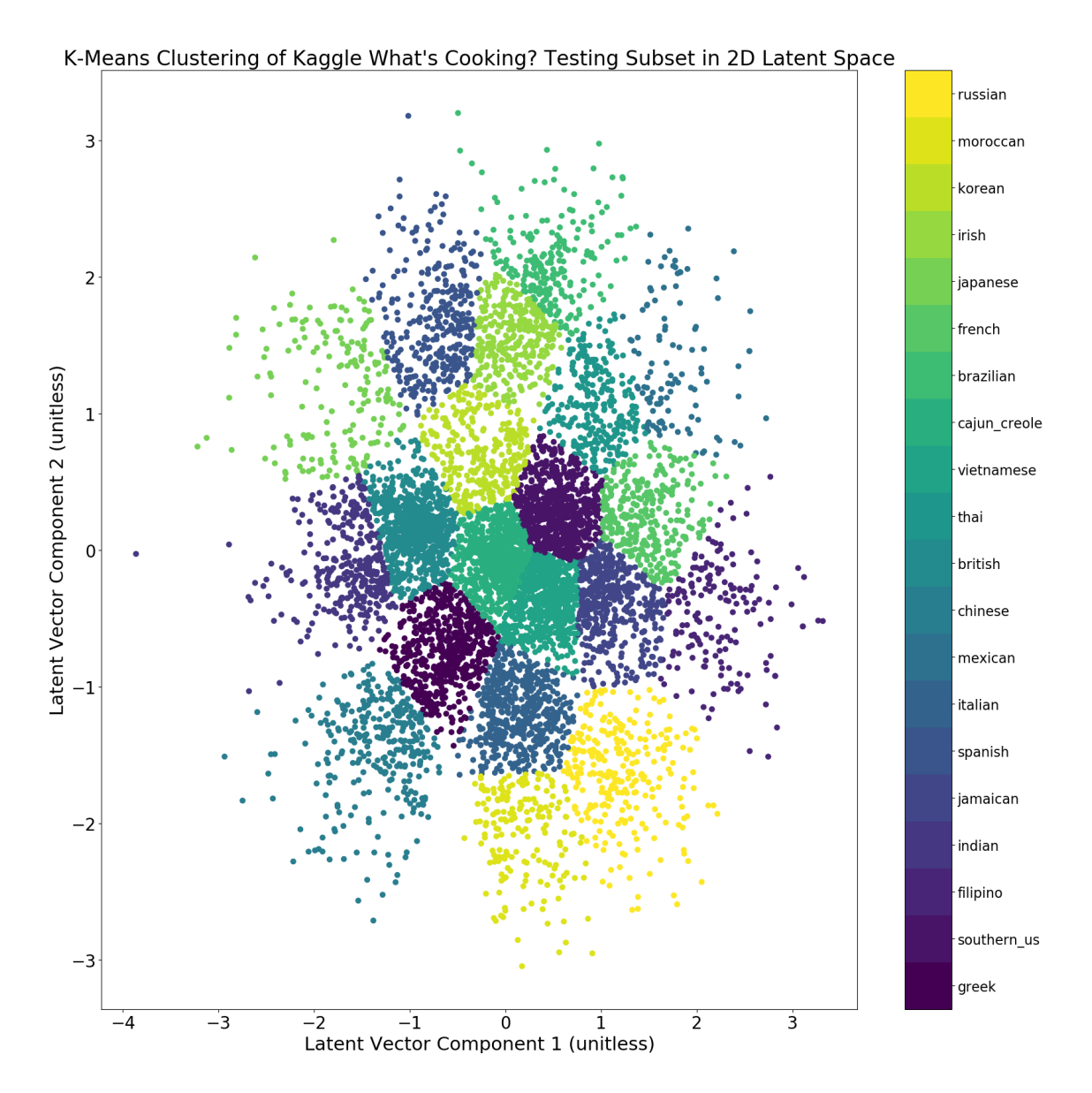

Figure C.4: VAE latent space with  $k$ -means labeling of test subset latent vectors. The label (i.e. cuisine group) corresponding to each latent vector is specified by its color.

# <span id="page-68-0"></span>**D Budget**

Since we used a freely available dataset and relied on non-proprietary algorithms that have been published in the publicly available machine learning literature, this project involved no purchases or expenditures. However, researchers seeking to use proprietary datasets for similar studies in the future may have to pay for such datasets. In addition, the execution of the flavor Turing test with the results of an especially promising candidate algorithm may require paying humans to compare human and machine generated flavors.